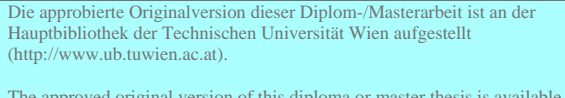

The approved original version of this diploma or master thesis is available at the main library of the Vienna University of Technology (http://www.ub.tuwien.ac.at/englweb/).

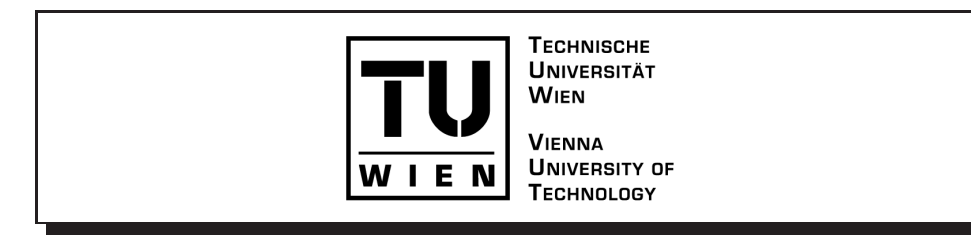

Diplomarbeit

# Zweipopulationsmodelle in der mathematis
hen Okologie

ausgeführt in der Einstellung der Einst Diskrete Mathematik und Geometrie der Te
hnis
hen Universitat Wien

unter Anleitung von Ao. Univ. Prof. Dr. Helmut Langer

dur
h

Johanna Pfats
hba
her Offenseestrasse 53 A-4802 Ebensee

30. August 2004

# Danksagung

Ich möchte mich ganz besonders bei Herrn Univ. Prof. Dr. Helmut Länger bedanken, dem ie Idee fur die Idee fur die Idee fur die selfstand mit wert verdanke. Er stand mit wert verdanken Anregungen zur Seite und hatte immer ein oenes Ohr fur meine Fragen.

Bedanken möchte ich mich auch bei meinen vielen Studienkollegen, mit denen ich gemeinsam die vielen Höhen und zum Glück wenigen Tiefen des Studiums durchgemacht habe und die mir in Prufungszeiten mit Rat und Tat zur Seite standen. Das positive Seite standen arbeits- Arbeits klima an der TU Wien hat die vergangenen Jahre zu einem angenehmen Erlebnis werden lassen und hat dazu beigetragen, meine Studienzeit in guter Erinnerung zu behalten.

Auerdem danke i
h naturli <sup>h</sup> meinen Freunden und meiner Familie, die meinen Alltag nehert haben, mit dem Studienleben bereit haben, mit der Burgelonden aus der Burgelonden aus der Burgelonden and glei
hzeitig aber au
h immer motiviert und ermutigt haben. Danke au
h fur das Verstandnis in stressigen Prufungszeiten und die ras
he Hilfe in Notsituationen, speziell im Kampf mit dem Computer.

Besonders bedanken möchte ich mich bei meinem Vater, der in mir bereits von Kindesbeinen an das Interesse fur die Territorium von die Mathematik gewende fur die Mathematik gewenden der Deutsch hat. Nicht zuletzt danke ich schließlich meiner Mutter, die mir durch tatkräftige finanzielle ht hat hulstudium uberhaupt ermoglischen Antonionen auf dabei auch dabei auch dabei auch dabei auch dabei auc ne prufungsbedingten Launen mit bewundernswerter Geduld ertragen hat. Danke dafur, dasse Du immer for dans de stagewesen bist und in allem was in allem getan habe, i den getang mangeren. hinter mir gestanden bist.

# Inhaltsverzei
hnis

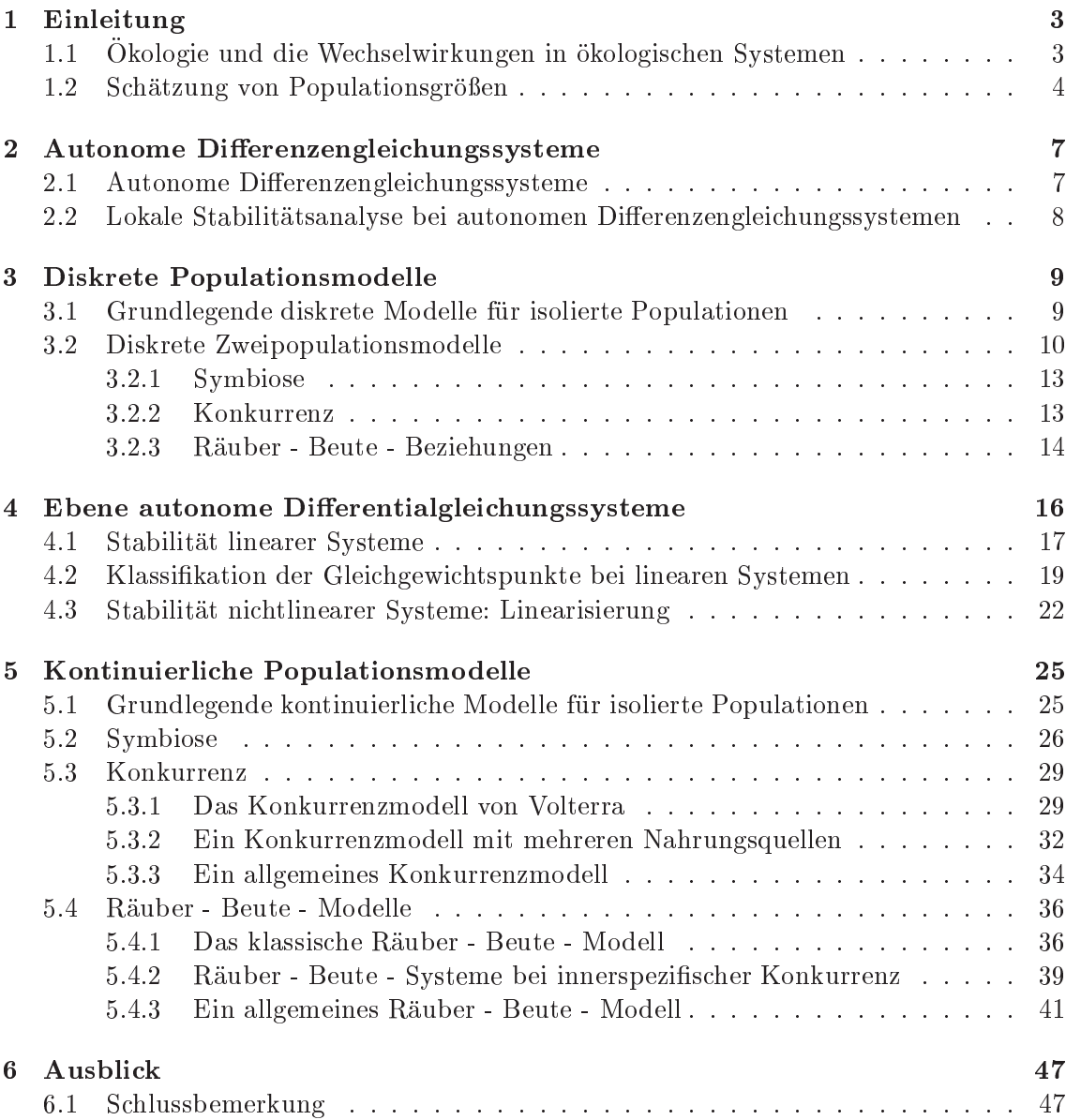

# Kapitel 1

# Einleitung

## $1.1$ Okologie und die Wechselwirkungen in ökologischen Systemen

Obwohl der Begriff Ökologie aufgrund der durch die menschliche Zivilisation verursachten Umweltverschmutzung und der Ausbeutung von Ressourcen zu wirtschaftlichen Zwecken erst in den letzten 30 Jahren populär geworden ist, ist die Ökologie als Biowissenschaft seit über 100 Jahren definiert. Erstmals wurde diese Bezeichnung von HAECKEL<sup>1</sup> verwendet. Seine Definition lautete: Ökologie ist die gesamte Wissenschaft von den Beziehungen des Organismus zur umgebenden Außenwelt, wohin wir im weiteren Sinne alle Existenzbedingungen rechnen können. Das Wort Ökologie stammt aus dem Griechischen. Oikos bedeutet "Haus" oder "ein Platz um zu leben". Man könnte daher Ökologie als das Studium der Organismen zu Hause oder als die Lehre vom Haushalt der Natur übersetzen. Die derzeit aktuellste Definition stammt von Charles KREBS (1972): Okologie ist die wissenschaftliche Untersuchung der Wechselwirkungen, die die Verteilung und Häufigkeit von Organismen bestimmen.

Die mathematische Ökologie beschäftigt sich mit der Dynamik von Populationen und der Wechselwirkung zwischen verschiedenen Populationen. Dabei versteht man unter einer **Population** die Gesamtheit der Individuen einer Art, die in einem mehr oder weniger kontinuierlichen Areal zur gleichen Zeit leben. Im Folgenden wird jene Menge von Individuen einer Art in einem bestimmten räumlichen Gebiet als Population bezeichnet, die untereinander stärker wechselwirken als mit Individuen dieser Art außerhalb dieses Gebiets. Mathematisch interessante Größen sind die Populationsdichte, Geburten- und Sterberate, die Verteilung der Altersgruppen, biologisches Potential und die Verteilung von Raum. Populationen sind immer in ein verzweigtes Nahrungsnetz eingebunden und unterliegen daher vielfältigen Wechselwirkungen mit anderen Arten. Dabei unterscheidet man zwischen Zwei- und Mehr-Spezies-Beziehungen. Erstere werden in drei Typen unterteilt:

## · symbiotisches Verhältnis

Jede Population zieht einen Nutzen aus der Beziehung durch wechselweise Begünstigung des Wachstums. Hierzu zählt z.B. die Fremdbestäubung von Blütenpflanzen durch Bestäuber.

## • Konkurrenzverhältnis

Jede Population behindert das Wachstum der anderen durch Vergrößerung der Todesrate, Verkleinerung der Geburtenrate oder beides. Dazu gehört zum Beispiel der Streit um gemeinsame Ressourcen. Aber allein schon die Gegenwart von fremden

<sup>&</sup>lt;sup>1</sup>deutscher Naturforscher, \*16. 2. 1834 Potsdam, †9. 8. 1919 Jena; Vertreter der Abstammungslehre, erweiterte Darwins Lehre von der Umwandlung der Arten durch die Einbeziehung der Menschen und Aufstellung des biogenetischen Grundgesetzes.

Individuen kann Tätigkeiten wie Nestbau, Nahrungserwerb, Pflege und Fütterung der Jungen behindern.

## • Räuber - Beute - Beziehungen

Das Wachstum der einen Art (Räuber) wird von der anderen Art (Beute) begünstigt, während die Beutepopulation in ihrem Wachstum von der Räuberpopulation behindert wird. Dazu gehört auch die Einwirkung von Parasiten auf ihren Wirt, wenn dieser dadur
h einen S
haden nimmt oder die Ernahrung von P
anzenfressern von lebenden P
anzen.

Mehr-Spezies-Beziehungen sind mehrstuge Nahrungsketten. Eine Art stellt die Nahrung einer zweiten Art dar, von der sich wieder eine dritte Spezies ernährt usw.. Räuber - Beute - Beziehungen sind also eine zweistufige Nahrungskette.

Abschließend sollte allerdings noch darauf hingewiesen werden, dass der Aufbau einer hen Theorie fur okologisk fur okologiske wird, dass es in der datur wird, das es in der der der der der der Ok ologie keine allgemeingultigen Grundgesetze gibt, wie sie etwa in der Populationsgenetik dur
h die Mendels
hen Gesetze gegeben sind.

## 1.2 Schätzung von Populationsgrößen

Die Schätzung der Größe von Populationen, also der Mitgliederzahl, ist eine Aufgabe, die hen die studium der okologische wieder der okologische bestehende wieder der sondern der aus der auf tra
htli
he praktis
he Bedeutung zukommt, etwa im Zusammenhang mit der Erhaltung der mens
hli
hen Nahrungsquellen dur
h Vermeidung von Raubbau. Wahrend die S
hatzung der Größe von Pflanzenpopulationen aufgrund der Standortgebundenheit im Allgemeinen kein Problem darstellt, ist dies bei Tierpopulationen keineswegs einfach. Tiere können si
h in ihrem Lebensraum frei bewegen und sind fur den Betra
hter kaum unters
heidbar. Alle bei derartigen Populationen verwendeten Methoden zur S
hatzung der Populationsgröße beruhen darauf, dass Mitglieder der betreffenden Population eingefangen, irgendwie gekennzeichnet und wieder freigelassen werden, so dass sie sich gleichmäßig mit der restlichen Population vermischen können. Nach einiger Zeit werden erneut Mitglieder dieser Population eingefangen, und es wird festgestellt, wie viele von ihnen markiert sind. Diese methoden werden als Russian werden als Russian bezeichnischen Antonios and Russian bezeichnischen Antonios and net.

Im Folgenden wird die unbekannte Zahl von Mitgliedern einer Population mit x bezei
hnet. Es wird angenommen, dass die Population ges
hlossen sei, d. h. es ndet keine Migration statt. Außerdem mögen keine Geburten- und Todesprozesse erfolgen. Die wieder freigelassenen Exemplare mögen sich gleichmäßig mit dem Rest der Population vermischen und die Zeiträume für die Einfang-, Markier- und Wiederfreilassungsvorgänge seien klein im Verglei
h zu den dazwis
hen liegenden Zeitraumen.

Die einfa
hste Ru kfangmethode ist die Methode der direkten Sti
hprobe. Dazu werden a Tiere eingefangen, markiert und wieder freigelassen. Sobald sich diese gleichmäßig mit der ubrigen in population vermischen malt haben, wird als der eine gebieten von der der ihrem der eine der genommen. R bezeichne dabei die Anzahl der darunter markierten Individuen. Da es  $\binom{x}{k}$ verschiedene Möglichkeiten gibt aus x Tieren n auszuwählen, gibt es  $\binom{a}{b} \binom{x-a}{b}$  Möglich  $\binom{x-a}{a}$  $\sim$ Mogli
hkeiten, dass von diesen n Tieren r markiert sind. Sei  $P(R = r)$  die Wahrscheinlichkeit in einer Stichprobe von  $n$  Tieren genau  $r$  der  $a$  markierten Tiere zu erhalten, so gilt:

$$
P(R = r) = \frac{\text{Anzahl der günstigen Fälle}}{\text{Anzahl der möglichen Fälle}} = \frac{\binom{a}{r}\binom{x-a}{n-r}}{\binom{x}{n}}
$$
  
= 
$$
\frac{a!}{r!(a-r)!} \cdot \frac{(x-a)!}{(n-r)!(x-a-n+r)!} \cdot \frac{n!(x-n)!}{x!}
$$
  
= 
$$
\binom{n}{r} \frac{a(a-1)\cdot \ldots \cdot (a-r+1)(x-a)(x-a-1)\cdot \ldots \cdot [x-a-(n-r-1)]}{x(x-1)\cdot \ldots \cdot (x-r+1)(x-r)\cdot \ldots \cdot (x-n+1)}
$$

Nun ist aber n klein im Vergleich zu x, r klein gegenüber a. Auch  $n-r$  ist gegenüber  $x-a$  vernachlässigbar klein. Daher kann man für  $P(R = r)$  näherungsweise schreiben:

$$
P(R=r) \approx {n \choose r} \left(\frac{a}{x}\right)^r \left(1 - \frac{a}{x}\right)^{n-r}
$$

Die Zufallsvariable R ist also ungefähr binomialverteilt mit  $p = \frac{a}{r}$ . Ausgehend vom Näherungswert für  $P(R = r)$  schätzt man nun die Größe des unbekannten Verteilungsparameters x mit Hilfe der Maximum - Likelihood - Methode. Dazu wird jener Wert  $x_L$  der Variablen x gesucht, für den  $L(r; x) = P(R = r)$  bei r (und festem a und n) als Funktion von x ein Maximum annimmt. Um die Rechnung zu vereinfachen, berechnet man anstatt des Maximums von  $L(r; x)$  das Maximum von  $\ln L(r; x)$ .

$$
\ln L(r; x) = \ln {n \choose r} + r(\ln a - \ln x) + (n - r)[\ln(x - a) - \ln x]
$$
  
=  $C + (n - r)\ln(x - a) - n\ln x$ 

Dabei ist C eine Konstante mit dem Wert  $C = \ln {n \choose r} + r \ln a$ . Die Ableitungen von  $\ln L(r; x)$ nach x lauten:  $\frac{d \ln L(r,x)}{dx} = \frac{n-r}{x-a} - \frac{n}{x}$  und  $\frac{d^2 \ln L(r,x)}{dx^2} = -\frac{n-r}{(x-a)^2} + \frac{n}{x^2}$ . Nullsetzen der ersten<br>Ableitung ergibt für  $x_L$  den Wert  $\frac{a_n}{r}$ . Dass es sich dabei wirklich um ein Maximun handelt, kann durch Einsetzen in die zweite Ableitung überprüft werden. Dies liefert für  $0 < r < n$ tatsächlich einen Wert kleiner null. Aufgrund der Monotonie des Logarithmus ist damit  $x_L$  auch ein Maximum der Funktion  $L(r; x)$ .

Die oben beschriebene Methode wurde erstmals von F. C. LINCOLN (weshalb  $x_L = \frac{an}{r}$ auch als Lincoln - Index bezeichnet wird) verwendet, um die Größe der Wildentenpopulation in Nordamerika um 1930 zu bestimmen. Dazu markierte er eine große Anzahl von Enten bevor diese ihre Brutplätze verließen. In der folgenden Abschusszeit befanden sich zirka 12 % aller markierten Tiere unter den erlegten Wildenten. Bei einer totalen Abschussziffer von etwa 5 Millionen Enten pro Jahr ergab sich ein Lincoln - Index von  $x_L = \frac{na}{r} = \frac{n}{\frac{r}{a}} = 5 \cdot 10^6 \cdot \frac{1}{0,12} \approx 42 \cdot 10^6$ .

Probleme bei der Berechnung des Lincoln - Index treten allerdings dann auf, wenn  $r = 0$ ist. N. T. BAILEY schlug daher vor, an seiner Stelle als Schätzwert für die Populationsgröße  $x$  die Größe  $x_B = \frac{a(n+1)}{r+1}$  zu nehmen. Um nun die Genauigkeit dieses Schätzwertes zu überprüfen, kann man den Erwartungswert <sup>2</sup> von  $X_B = \frac{a(n+1)}{R+1}$  näherungsweise berechnen:

$$
E(X_B) = \sum_{r=0}^{n} \frac{a(n+1)}{r+1} \cdot {n \choose r} (\frac{a}{x})^r (1 - \frac{a}{x})^{n-r}
$$
  

$$
= x \sum_{r=0}^{n} {n+1 \choose r+1} (\frac{a}{x})^{r+1} (1 - \frac{a}{x})^{n-r}
$$
  

$$
= x \sum_{r=1}^{n+1} {n+1 \choose r} (\frac{a}{x})^r (1 - \frac{a}{x})^{n+1-r}
$$
  

$$
= x[1 - (1 - \frac{a}{x})^{n+1}]
$$

<sup>&</sup>lt;sup>2</sup>Der Erwartungswert einer diskreten Zufallsvariablen  $\xi$ , die die Werte  $x_k$  für  $k = 0, 1, 2, ..., n$  annimmt, ergibt sich aus:  $E\xi = \sum_{k=0}^{n} x_k \cdot P(\xi = x_k)$ .

wobei im letzten Rechenschritt der binomische Lehrsatz  $(a + b)^n = \sum_{k=0}^n {n \choose k}$  $a^{n-k}b^k$  verwendet wurde. Wegen  $(1 - \frac{1}{x})$   $\approx$   $(1 - \frac{1}{x})$  $(\frac{n}{n+1})^{n+1} \approx e^{-\frac{n}{x}}$  gilt für ein großes *n* näherungsweise:  $E(X_B) \approx x - x \, e^{-\frac{m}{x}}$ . Der Bailey - Index  $x_B$  wird im Allgemeinen die Populationsgröße  $x$  eher unterschätzen und dem genauen Wert von  $x$  umso näher kommen, je groper der Quotient <del>–</del> ist.

mit Hilfe der Bailey - Mitten nun die Groep einer Ameisenkolonie gestieden Amerikaanse gestieden die Groep van den. Die gefangenen Tiere wurden dazu mit Hilfe eines radioaktiven Markierungsverfahren gekennzeichnet und anschließend wieder freigelassen. Da die Arbeiterinnen ständig in die Kolonie ein- und wieder ausströmen, kommt es zu einer guten Durchmischung der Population. It was also been sitted by the signed and further the signed and the further complement continues to t  $a = 500$ ,  $n = 437$  und  $r = 68$ .  $x_B$  berechnet sich dann durch  $x_B = \frac{c_{m+1}}{r+1} \approx 3144$ . r+1

Eine andere Ru kfangmethode ist das Verfahren der inversen Sti
hprobe. Bei dieser Methode wird der zweite Fangvorgang solange fortgesetzt, bis eine s
hon vorher festgelegte Zahl m von markierten Exemplaren gefangen worden ist (ohne dass die eingefangenen Tiere wieder freigelassen werden). Bezeichne nun N die Gesamtzahl der beim zweiten Fangvorgang eingefangenen Exemplare, so ergibt si
h mit Hilfe der Maximum - Like- $\mu$ nnood - Methode der Schatzwert  $x_I = \frac{m}{I}$ . Der Vorteil dieser Methode ist, dass es zu keinen Vernachlässigungen beim Übergang zur Binomialverteilung kommt. Die praktische Dur
hfuhrung ist allerdings sehr muhsam!

# Kapitel <sup>2</sup>

# Autonome Differenzengleichungssysteme

Unter einer Differenzengleichung der Ordnung  $n (n \geq 1)$  versteht man eine Beziehung der Form

$$
F(x(k+n), x(k+n-1), \dots, x(k+1), x(k), k) = 0
$$
\n(2.1)

zwischen der unabhängigen Variablen k und der Funktion  $x(k)$ . Man spricht von einer Differenzengleichung der Ordnung n in expliziter Form, wenn sie von der Gestalt

$$
x(k+n) = f(x(k+n-1), x(k+n-2), \dots, x(k+1), x(k), k)
$$

ist.  $k$  kann reell, aber auch komplex sein. Wir nehmen allerdings an, dass der Definitionsberei
h der Funktion x die Menge der ni
htnegativen ganzen Zahlen ist, d. h., k ist ni
htnegativ und ganz.

Jede Funktion x = x(k), die fur alle ganzen <sup>k</sup> <sup>0</sup> deniert ist und fur alle diese <sup>k</sup> die h die Anfangs-Anfangs-Anfangs-Anfangs-Anfangs-Anfangs-Anfangs-Anfangs-Anfangs-Anfangs-Anfangs-Anfangs-Anfangsbedingungen  $x(0) = x_0, x(1) = x_1, \ldots, x(n-1) = x_{n-1}$  ist die Lösung der Differenzenglei
hung eindeutig bestimmt.

Der wichtigste Typ einer Differenzengleichung der Ordnung n ist die lineare Differenzenglei
hung. Diese ist von der Gestalt

$$
x(k+n) + a_1(k)x(k+n-1) + \cdots + a_{n-1}(k)x(k+1) + a_n(k)x(k) = b(k)
$$

Ist b(k) = 0 fur alle k, dann heit die Dierenzenglei
hung linear homogen, ansonsten **linear inhomogen**. Sind die Funktionen  $a_1(k), \ldots, a_n(k)$  konstant, so spricht man von einer linearen Differenzengleichung mit konstanten Koeffizienten.

### 2.1 Autonome Differenzengleichungssysteme

Gegeben sei ein System von  $n$  autonomen Differenzengleichungen erster Ordnung in expliziter Form:

$$
x_1(k+1) = f_1(x_1(k),...,x_n(k))
$$
  
\n
$$
\vdots
$$
  
\n
$$
x_n(k+1) = f_n(x_1(k),...,x_n(k))
$$
\n(2.2)

"Autonom" bedeutet, dass  $f_1, \ldots, f_n$  im obigen System nicht explizit von k abhängen, som implied nur implicit use in  $1$ (k);  $\alpha$  is  $\mu$ (k);  $\mu$  ,  $\alpha$  in the  $\alpha$  control  $\alpha$  volume manifold von  $\alpha$ eine Folge  $(a_1(k), \ldots, a_n(k))$   $(k = 0, 1, 2, \ldots)$  von n - Tupeln reeller Zahlen, sodass für alle

k is alle further that is a set of  $\{v: \, i \in I\}$  ,  $\{i, v: 1\}$  is  $\{i, j\}$  . Then we have  $\{i, j\}$ Lösung  $(b_1(k), \ldots, b_n(k))$  ist offensichtlich durch  $(b_1(0), \ldots, b_n(0))$  eindeutig festgelegt. Um nun den Schreibaufwand zu verkurzen seinerben wir  $x_{k+1} = f(x_k)$  anstatt (2.2). Autonome Differenzengleichungssysteme haben einige besondere Eigenschaften:

- $\bullet$  beten  $(a_k)$  und  $(b_k)$  zwei Losungen von  $(z, z)$ . Falls  $a_s = b_t$  fur ein festes Faar  $(s, t)$  $s, t \in \mathbb{Z}_0$  gilt, so folgt:  $a_{s+i} = b_{t+i}$   $\forall i \geq 0$ .
- Falls der Index <sup>k</sup> die Zeit bedeutet, hangt fur eine Losung (~ak) von (2.2) ~ak ni
ht direkt von der absoluten Zeit k ab, sondern nur von  $\vec{a}_{k-1}$  bzw.  $\vec{a}_0$ .
- Beginnt man zu einem spateren Zeitpunkt, so entwi
kelt si
h das System genauso, wie wie wenn es fruher worden ware. Wenn es fruher worden ware. Wenn waren waren waren ware. Wenn ware. We have

Die Gleichgewichtspunkte (singulären Punkte) von (2.2) entsprechen den konstanten Losungsfolgen von (2.2).  $a \in \mathbb{R}^+$  ist also ein Gleichgewichtspunkt, falls  $a, a, a, \ldots$  eine Losung von  $(z, z)$  ist, d. n., falls  $\mu(u) = a$  gift, also  $a$  cherrix punkt von  $\mu$  ist. Ist  $\mu$  stetig, so sind im Falle von Differenzengleichungen die Gleichgewichtspunkte genau die Grenzwerte der konvergenten Lösungsfolgen.

## 2.2 Lokale Stabilitätsanalyse bei autonomen Differenzenglei
hungssystemen

Sei  $\vec{a}$  ein Gleichgewichtspunkt von  $(2.2)$ :  $\vec{a}$  heißt stabil (im Sinne von Ljapunov), falls es zu jeder Umgebung U von  $\vec{a}$  eine Umgebung V von  $\vec{a}$  gibt, sodass jede in V startende Lösungsfolge von  $(2.2)$  ganz in U bleibt.

 $\vec{a}$  heißt anziehend oder attraktiv, falls es eine Umgebung U von  $\vec{a}$  gibt, sodass jede in U startende Lösungsfolge gegen  $\vec{a}$  konvergiert.

 $\vec{a}$  heißt (lokal) **asymptotisch stabil**, wenn  $\vec{a}$  stabil und attraktiv ist.

 $\vec{a}$  nennt man **instabil**, wenn  $\vec{a}$  nicht stabil ist. Das heißt,  $\vec{a}$  ist instabil, falls es eine Umgebung U von ~a gibt, sodass fur jede Umgebung <sup>V</sup> von ~a gilt: Es gibt eine in <sup>V</sup> startende Lösungsfolge, die U verlässt.

hende Satz gibt hinreichen dafur der Satz gewissen dafür der Satz gewissen der Satz gewissen der Satz gewissen asymptotis
h stabil bzw. instabil ist.

Satz 1 Unter gewissen Regularitatsbedingungen uber <sup>~</sup> f gilt:  $S$ eien  $\lambda_1,\ldots,\lambda_n$  die Eigenwerte der Jacobimatrix  $((j_i)_{{x_i}}(a))$  von  $j$   $(i,j=1,\ldots,n)$ . Falls maxii ji ji maxii sa asaa asaa asimiyaa iyo istaaraa aasaa aada aada aada ji ji maraa aasaa aadaanaana

Die lokale Stabilitätsanalyse für autonome Systeme wird wie folgt durchgeführt:

- Zuerst werden die Gleichgewichtspunkte bestimmt.
- Dann wird mit Hilfe des obigen Satzes das Stabilitatsverhalten ermittelt.

BEMERKUNG: In den folgenden Abschnitten werden die Stabilitätsanalysen sowohl für die die kontinuierlike als aufgeben als aufgegenen durch. Das gewonnte stets lokal durch. Das gewonnte durch. D litative Verhalten des Systems ist dadur
h aber im Wesentli
hen bestimmt.

# Kapitel <sup>3</sup>

# Diskrete Populationsmodelle

### 3.1 3.1 Grundlegende diskrete Modelle fur isolierte Populationen

In diesem Kapitel werden nur Modelle betra
htet, die si
h auf Populationen anwenden lassen, die während eines festgelegten Zeitabschnittes nur einmal Nachkommen hervorbringen können. Man kann sich also bei der Beobachtung der Bevölkerungsdichte auf das Betrachten von Zeitpunkten, die äquidistante Abstände haben, beschränken. Derartige Modelle nennt man diskrete Populationsmodelle.

Im Folgenden werden die diskreten Zeitpunkte  $k = 0, 1, 2, \ldots$  einer gewissen Zeiteinheit htet. xk bezeich die Populationsgroep zum Zeitpunkt k. Pro Zeiteinheit bezeichnet bezeichnet bezeichnet bezeich jedes Individuum (durchschnittlich)  $\beta$  neue Individuen hervor. Sei  $\mu$  die Sterberate pro Zeiteinheit und pro Individuum, so ergibt si
h fur die Anzahl der Individuen zum Zeitpunkt  $k + 1$ :

$$
x_{k+1} = x_k + \beta x_k - \mu x_k = x_k + \underbrace{(\beta - \mu)}_{=:r} x_k
$$
  

$$
x_{k+1} = (1 + r)x_k
$$
 (3.1)

 $x \mapsto \mathbf{1} \cdot \mathbf{1} + \mathbf{1} \cdot \mathbf{1} + \mathbf{1} \cdot \mathbf{1} + \mathbf{1} \cdot \mathbf{1} + \mathbf{1} \cdot \mathbf{1} + \mathbf{1} \cdot \mathbf{1} + \mathbf{1} \cdot \mathbf{1} + \mathbf{1} \cdot \mathbf{1} + \mathbf{1} \cdot \mathbf{1} + \mathbf{1} \cdot \mathbf{1} + \mathbf{1} \cdot \mathbf{1} + \mathbf{1} \cdot \mathbf{1} + \mathbf{1} \cdot \mathbf{1} + \mathbf{1} \cdot \mathbf{1} + \mathbf{1}$ 

Die Differenz aus Geburten- und Sterberate bezeichnet man als Wachstumsrate r (pro Zeiteinheit und pro Individuum). Wie man dur
h Einsetzen lei
ht erkennt, ist xk <sup>=</sup>  $(1 + r)^n x_0$  fur alle  $\kappa \geq 0$  eine Losung dieser Differenzengleichung erster Ordnung. Die Bevölkerung wächst für  $r > 0$  immer weiter an (man spricht von exponentiellem Wachstum), fur <sup>r</sup> <sup>&</sup>lt; <sup>0</sup> strebt sie gegen null (exponentielle Abnahme) und fur <sup>r</sup> <sup>=</sup> <sup>0</sup> bleibt sie konstant.

Da in der Praxis nie unbegrenzt Platz und Futter vorhanden ist, ist dieses Modell im Fall r > 0 sehr unrealistis
h. Man wird also versu
hen, ein Modell zu konstruieren, bei dem die Wachstumsrate eine Funktion der Bevölkerungsdichte ist.

$$
x_{k+1} = (1 + R(x_k))x_k
$$

Von der Wachstumsrate  $R(x_k)$  wird man verlangen, dass sie für eine sehr kleine Anzahl von Individuen positiv ist, also R(0) = r0 <sup>&</sup>gt; 0. Mit wa
hsender Bevolkerungszahl wird das Wa
hstum abnehmen und s
hlieli
h fur eine sehr groe Zahl <sup>K</sup> null werden. <sup>K</sup> wird als Umweltkapazitat bezei
hnet. Sie gibt die grote Anzahl von Individuen an, die die Umwelt gerade noch ernähren kann. Der Einfachheit halber kann man jetzt annehmen, dass  $R(x_k)$  linear ist:

$$
x_{k+1} = \left(1 + r_0 \left(1 - \frac{x_k}{K}\right)\right) x_k \tag{3.2}
$$

Dieses Modell nennt man auch zeitlich diskretes logistisches Wachstumsmodell. Um die Gleichen die Gleichen bestimmt met die Spunkte zu bestimmt die Spunkte setzt met die op die 1ste jaar van <br>Gebeure ergeben sich die singulären Punkte  $\bar{x} = 0$  und  $\bar{x} = K$ .

$$
x_{k+1} = (1 + r_0 \left(1 - \frac{x_k}{K}\right)) x_k = f(x_k)
$$
  
\n
$$
f(x) = x \left(1 + r_0 \left(1 - \frac{x}{K}\right)\right)
$$
  
\n
$$
f'(x) = 1 + r_0 - \frac{2r_0 x}{K}
$$

Um die Stabilität von 0 und K zu untersuchen, setzt man sie in die erste Ableitung von f ein. Da  $|f_+(0)| = |1 + r_0| > 1$  gin, ist der Gleichgewichtspunkt  $x = 0$  <u>instabil</u>. Fur  $x = K$ ergeben si
h zwei Falle:

$$
|f'(K)| = |1 + r_0 - 2r_0| = |1 - r_0| \begin{cases} < 1 & \text{falls } r_0 < 2 \\ > 1 & \text{falls } r_0 > 2 \end{cases}
$$

damit ist K eine <u>het Staden gewissen gewissen gewinnen fur die Antalese van die Antalese van die Andrewe</u> wird als die Umweltkapat terminen. Die Umweltkapat konstruit es keine stabilen in die stad van die keine stabi Glei
hgewi
htspunkte.

## 3.2 Diskrete Zweipopulationsmodelle

Da in einem gewissen Lebensraum stets mehrere Arten nebeneinander leben, wird im nächsten Schritt ein Modell konstruiert, bei dem eine Wechselwirkung zwischen zwei Poh attende to the die Anzahl der Individuen ist. Andere and the members was der and and an and any the second t rums geschichten ist, yk die der zweiten Population. Die Walter was die Walterstadt der Staatse der Staatse d dann wie folgt s
hreiben:

$$
x_{k+1} = (1 + R_1(x_k, y_k))x_k
$$
  

$$
y_{k+1} = (1 + R_2(x_k, y_k))y_k
$$

 $R_1(x_k, y_k)$  und  $R_2(x_k, y_k)$  beschreiben die von den Populationsdichten abhängigen Wachstumsraten der ersten bzw. zweiten Population. Wie oben ist das Wachstum beider Arten positiv, wenn nur sehr wenige Individuen vorhanden sind, d. h. R1(0; 0) = r1 <sup>&</sup>gt; <sup>0</sup> und R2(0; 0) = r2 <sup>&</sup>gt; 0. Ki (i <sup>=</sup> 1; 2) gibt die grote Individuenzahl der i-ten Population an, die die Umwelt bei Abwesenheit der anderen Population gerade no
h ernahren kann, also sind R1(K1; 0) = 0 und R1(0; K2) = 0. Anders als beim voor als being vorigen modell mussen als bei und Ein
usse der Populationen aufeinander in die Glei
hungen eingehen. Wenn nun b12 den Ein
uss der zweiten Population auf die erste und b21 den der ersten auf die zweite angibt, so ergeben si
h die folgenden Glei
hungen.

$$
x_{k+1} = \left[1 + r_1\left(1 - \frac{x_k}{K_1} + \frac{b_{12}y_k}{K_2}\right)\right]x_k\tag{3.3}
$$

$$
y_{k+1} = \left[1 + r_2 \left(1 - \frac{y_k}{K_2} + \frac{b_{21} x_k}{K_1}\right)\right] y_k \tag{3.4}
$$

 $(3.3)$  und  $(3.4)$  ist ein Differenzengleichungssystem erster Ordnung.

hen von b12 und b13 und b21 geben nun die Art der Western geben nun die Art der Western geben die Art der Stein die beiden Populationen besteht beginnten. Sind b $12$  und b121 beiden positiv, so zieht jede Art auf- $\alpha$  and we have also dependently the Manual Manual Manual Manual Manual Manual Manual Manual Manual Manual spricht von Symbiose. Sind die Einflussparameter allerdings negativ, dann wirkt sich die Existenz der anderen Population ungunstig auf das Wa
hstum der eigenen Art aus. Es handelt sich also um ein Konkurrenzverhältnis. Stehen die beiden Bevölkerungen in

einer Raubert - Beziehung, so haben bis die Raubert und b $12$  und b $21$  unterscheiden bis die vorzeichen Je mehr Beute vorhanden ist, desto größer ist die Wachstumsrate der Räuber. Umgekehrt ist das Wachstum der Beute umso kleiner, je größer die Räuberpopulation ist. Bezeichne nun  $n$  der Beutetiere und yk die Anzahl der Rauber, so muss binne van die Anzarklike kleiner, so muss binne v b21 aber groer als null sein.

Zur Bestimmung der Glei
hgewi
htspunkte setzt man xk und yk fur alle <sup>k</sup> <sup>=</sup> 0; 1; 2; : : : konstant. Unter der Voraussetzung, dass b12b21 / = 1 ist, und nach der bereich der einigen Bereichnung here is a folgende vier  $\mathbf{C}$  is the vier  $\mathbf{C}$  of  $\mathbf{C}$  . (1),  $\mathbf{C}$  is a folgende vier  $\mathbf{C}$  $x = \frac{1+\sqrt{1+2b^2}}{1-b_12b_{21}}$  und  $y = \frac{1-\sqrt{b^2+b^2}}{1-b_12b_{21}}$ . Fur Populationen ist der vierte Gleichgewichtspunkt nur dann interessant, wenn die Individuenzahlen x und y positiv sind. Man kann nun zeigen, dass gilt:

$$
\bar{x}, \bar{y} > 0 \Leftrightarrow [(b_{12}, b_{21} > -1 \text{ und } b_{12}b_{21} < 1) \text{ oder } b_{12}, b_{21} < -1]
$$

Beweis Fur den Beweis mussen nur die Vorzei
hen von Zahler und Nenner von x und y betrachtet werden.  $\square$ 

Das heit, nur wenn (b12; b21 <sup>&</sup>gt; 1 und b12b21 <sup>&</sup>lt; 1) oder b12; b21 <sup>&</sup>lt; 1 gilt, gibt es vier Glei
hgewi
htspunkte im ersten Quadranten. In allen anderen Fallen gibt es nur die die het gewin van die het van die 19de eeu n.C. (19de eeu n.C. 19de eeu n.C. 19de eeu n.C. 19de eeu n.C. 19de

Im nächsten Schritt soll die Stabilität der Gleichgewichtspunkte bestimmt werden. Dazu mussen die Eigenwerte der Ja
obimatrix an diesen Punkten bere
hnet werden.

$$
f(x, y) = (1 + r_1 \left(1 - \frac{x}{K_1} + \frac{b_{12}y}{K_2}\right))x
$$

$$
g(x, y) = (1 + r_2 \left(1 - \frac{y}{K_2} + \frac{b_{21}x}{K_1}\right))y
$$

Die Ja
obimatrix lautet dann

$$
\begin{pmatrix} f_x & f_y \\ g_x & g_y \end{pmatrix} = \begin{pmatrix} 1 + r_1(1 - \frac{x}{K_1} + \frac{b_{12}y}{K_2}) - \frac{r_1x}{K_1} & \frac{r_1b_{12}x}{K_2} \\ \frac{r_2b_{21}y}{K_1} & 1 + r_2(1 - \frac{y}{K_2} + \frac{b_{21}x}{K_1}) - \frac{r_2y}{K_2} \end{pmatrix}
$$

Nun muss diese Matrix an den Glei
hgewi
htspunkten ausgewertet werden.

- Fur (0; 0) ergeben si
h dann die Eigenwerte 1 <sup>=</sup> 1+r1 und 2 <sup>=</sup> 1+r2 . Egal wel
he Werte r1, r2, b12 oder b21 annehmen, diese beiden Eigenwerte sind betragsmaig immer größer eins.  $(0, 0)$  ist daher in jedem Fall <u>instabil</u>.
- $(K_1, 0)$ : Das Auswerten der Jacobimatrix an dieser Stelle liefert folgende Matrix:

$$
\left(\begin{array}{cc} 1-r_1 & \frac{r_1 b_{12} K_1}{K_2} \\ 0 & 1+r_2(1+b_{21}) \end{array}\right)
$$

wie leiten is die het die die stel van die Eigenwerte die Eigenwerte 1 is 1 is 1 dae het die 1 dae het die 1 d  $1+r_2(1+b_2)$ . Die Stabilität dieses Gleichgewichtspunktes hängt nun von den Werten r1, r2 und b21 ab.

$$
-r_1 < 2
$$
 und  $-1 - \frac{2}{r_2} < b_{21} < -1 \Rightarrow (K_1, 0)$  ist (lokal) asymptotisch stabil\n $-r_1 > 2$ oder  $b_{21} > -1$ oder  $b_{21} < -1 - \frac{2}{r_2} \Rightarrow (K_1, 0)$  ist instabil

(0; K2 ): Man erhalt die Eigenwerte 1 <sup>=</sup> <sup>1</sup> <sup>+</sup> r1(1 <sup>+</sup> b12) und 2 <sup>=</sup> <sup>1</sup> r2.

- 
$$
r_2 < 2
$$
 und  $-1 - \frac{2}{r_1} < b_{12} < -1 \Rightarrow (0, K_2)$  ist (lokal) asymptotisch stabil -  $r_2 > 2$  oder  $b_{12} > -1$  oder  $b_{12} < -1 - \frac{2}{r_1} \Rightarrow (0, K_2)$  ist instabil

• Die Berechnung der Eigenwerte des vierten Gleichgewichtspunktes  $(\bar{x}, \bar{y})$  ist etwas aufwendiger. Setzt man  $\bar{x}$  und  $\bar{y}$  in das System (3.3) und (3.4) ein, so ergibt sich

$$
\bar{x} = \bar{x} + \bar{x}r_1\left(1 - \frac{\bar{x}}{K_1} + \frac{b_{12}\bar{y}}{K_2}\right)
$$

$$
\bar{y} = \bar{y} + \bar{y}r_2\left(1 - \frac{\bar{y}}{K_2} + \frac{b_{21}\bar{x}}{K_1}\right)
$$

Daraus erhalt man, dass  $1 - \frac{1}{K_1} + \frac{1+2}{K_2} = 0$  und  $1 - \frac{1}{K_2} + \frac{1+1}{K_1} = 0$  gilt. Nutzt man dies beim Auswerten der Ja
obimatrix aus, so ergeben si
h die Eigenwerte aus folgender Glei
hung:

$$
\begin{vmatrix}\n1 - \frac{r_1 \bar{x}}{K_1} - \lambda & \frac{r_1 b_{12} \bar{x}}{K_2} \\
\frac{r_2 b_{21} \bar{y}}{K_1} & 1 - \frac{r_2 \bar{y}}{K_2} - \lambda\n\end{vmatrix} = 0
$$

Nach einigen Umformungen erhält man schließlich

 $\mathbf{1}$ 

$$
\lambda_{1,2} = 1 - \frac{1}{2} \left( \frac{r_1 \bar{x}}{K_1} + \frac{r_2 \bar{y}}{K_2} \right) \pm \frac{1}{2} \sqrt{\left( \frac{r_1 \bar{x}}{K_1} + \frac{r_2 \bar{y}}{K_2} \right)^2 - 4 \frac{r_1 r_2 \bar{x} \bar{y}}{K_1 K_2} (1 - b_{12} b_{21})} \tag{3.5}
$$
\n
$$
= 1 - \frac{1}{2} \left( \frac{r_1 \bar{x}}{K_1} + \frac{r_2 \bar{y}}{K_2} \right) \pm \frac{1}{2} \sqrt{\left( \frac{r_1 \bar{x}}{K_1} - \frac{r_2 \bar{y}}{K_2} \right)^2 + \frac{4r_1 r_2 \bar{x} \bar{y} b_{12} b_{21}}{K_1 K_2}} \tag{3.6}
$$

Um den Schreibaufwand zu verkurzen, setzen wir  $p := \frac{1}{K_1} + \frac{2}{K_2^2} = \frac{1}{1-b_1b_2b_{21}}(r_1(1 +$ b12) + r2(1 + b21)) > 0. p kann abhangig von r1, r2, b12 und b21 beliebig groe Werte annehmen. Auerdem verwenden wir die Abkurzung <sup>R</sup> fur den Radikanden. Dann lassen si
h die Eigenwerte s
hreiben als

$$
\lambda_{1,2} = 1 - \frac{p}{2} \pm \frac{1}{2} \sqrt{p^2 - 4 \frac{r_1 r_2 \bar{x} \bar{y}}{K_1 K_2} (1 - b_{12} b_{21})} = 1 - \frac{p}{2} \pm \frac{1}{2} \sqrt{R}
$$

Fur den Fall, dass b12; b21 <sup>&</sup>lt; 1, ist das Produkt b12b21 <sup>&</sup>gt; 1, und man kann bereits sagen, dass der Eigenwert

$$
\lambda_1 = 1 - \frac{p}{2} + \frac{1}{2} \sqrt{p^2 - 4 \frac{r_1 r_2 \bar{x} \bar{y}}{K_1 K_2} \underbrace{(1 - b_{12} b_{21})}_{>p}}
$$

<u>value</u>

betragsmäßig größer als eins ist und daher  $(\bar{x}, \bar{y})$  instabil ist.

Gelte nun b12; b21 <sup>&</sup>gt; 1 und b12b21 <sup>&</sup>lt; 1, dann ist (x; y) (lokal) asymptotis
h stabil, wenn einer der folgenden Punkte erfullt in der folgenden Punkte erfullt in der folgenden Punkte erfullt in der

 $- R = 0$  und  $p < 4$ { (R > 0 und p 2) oder (R > 0 und p > 2 und p + provided and the control  $-1$  $- R < 0$  und  $(1 - \frac{E}{2})^2 - \frac{R}{4} < 1$ 

Fur

- 
$$
R = 0
$$
 und  $p > 4$  oder  
-  $R > 0$  und  $p > 2$  und  $p + \sqrt{R} > 4$  oder  
-  $R < 0$  und  $(1 - \frac{p}{2})^2 - \frac{R}{4} > 1$ 

ist  $(\bar{x}, \bar{y})$  instabil.

### 3.2.1Symbiose

Bei symbiotis
hen Beziehungen - wie es sie zum Beispiel bei Blatts
hneideameisen, die in ihrem Bau Pilzgarten kultivieren, gibt - sind die beiden Ein
ussparameter b12 und b21 positiv.

Zunächst wird der Fall betrachtet, in dem vier Gleichgewichtspunkte existieren. Dies ist nur dann mogli
h, wenn 0 < b12b21 <sup>&</sup>lt; <sup>1</sup> () <sup>R</sup> <sup>&</sup>gt; 0, vgl. (3.6)) ist.

- $(K_1, 0)$ : Da der zweite Eigenwert größer eins ist, ist dieser Gleichgewichtspunkt immer instabil.
- (0; K2 ): Analog zum vorigen Punkt ergibt si
h egal wel
he Werte r1 und r2 annehmen - die Instabilitat dieses Punktes.
- $\bullet$  (x, y): Im Fall von vier Gleichgewichtspunkten glit:

- 
$$
p \le 2
$$
 oder  $(p > 2$  und  $p + \sqrt{R} < 4)$   $\Rightarrow (\bar{x}, \bar{y})$  (lokal) asymptotisch stabil

$$
-p > 2
$$
 und  $p + \sqrt{R} > 4 \Rightarrow (\bar{x}, \bar{y})$  instabil

Ist das Produkt der beiden Ein
ussparameter b12 und b21 groer als eins, so existieren her drei Gleichter der herten der der den der den 17 stelle die die die 12 stelle Gleich der der der der der d Gleichgewichtspunkte  $(K_1, 0)$  und  $(0, K_2)$  instabil.

ZUSAMMENFASSUNG: Liegt der vierte Glei
hgewi
htspunkt im ersten Quadranten, so ist eine Koexistenz beider Populationen mogli
h.

### 3.2.2Konkurrenz

In den meisten Fallen wird es zwis
hen zwei Populationen, die si
h einen Lebensraum miteinander teilen, allerdings zu einem Konkurrenzverhaltnis kommen. Beispiele dafur waren hiedene Panzenarten, die auf einer Wiese waren, die auf einer Wiese waren, die auf eine Wiese waren und der Ko hluss haben gezeigt, dass zusammen uber-den zusammen uber-den zusammen und der einem under eine einem uber-den leben können, wenn sie verschiedene Ernährungsbedürfnisse, verschiedene Ursachen für die Sterbelande sie Emperadoren wennen die Großen die Großen die Großen die Großen die Sterbelanden die Sterbe Faktor (Li
ht, Wasser usw.) zu vers
hiedenen Zeitpunkten zeigen. Hat die eine Art zum Beispiel eine größere Blattdichte, die andere dafür längere Stiele, sodass sie ihren Konkurrenten uberragt, so konnen beide zusammen weiterbestehen. Weisen sie jedoch der der den sie jedoch der de ahnli
he Merkmale auf, so wird je na
h Anfangsbedingung, eine der beiden Arten aussterben.

Im Falle eines Konkurrenzverhaltnisses sind die beiden Ein
ussparameter negativ. Wird zuerst angenommen, dass alle vier Glei
hgewi
htspunkte im ersten Quadranten liegen, so mussen nun zwei Falle untersuchen werden. Sind b12; b1 = 1, dann gilt folgendes:

- $(K_1, 0)$ : Dieser Gleichgewichtspunkt ist
	- $-$  <u>instabil</u> fur  $r_1 > 2$  oder  $v_{21} < -1 \frac{1}{r_2}$  und  $-$  (lokal) <u>asymptotisch stabil</u>, wenn  $r_1 < 2$  und  $v_{21} > -1 - \frac{1}{r_2}$  sind.
- (0; K2 ): Analog dazu, ist (0; K2 )
	- $=$   $\frac{\text{instant}}{\text{r}_1}$  fur  $r_2 > 2$  oder  $v_{12} < -1 \frac{1}{r_1}$  und
	- $-$  (lokal) <u>asymptotisch stabil</u>, falls  $r_2 < 2$  und  $v_{12} > -1 \frac{1}{r_1}$  gilt.

<sup>&</sup>lt;sup>1</sup>4. Gleichgewichtspunkt existiert  $\Leftrightarrow b_{12}b_{21} < 1 \ (\Rightarrow \sqrt{R} < p)$ 

 (x; y): Sind b12; b21 <sup>&</sup>lt; 1, dann ist das Produkt dieser beiden Ein
ussparameter größer eins und  $(\bar{x}, \bar{y})$  daher instabil.

Fur 1 <sup>&</sup>lt; b12; b21 <sup>&</sup>lt; <sup>0</sup> () <sup>0</sup> <sup>&</sup>lt; b12b21 <sup>&</sup>lt; <sup>1</sup> und <sup>R</sup> <sup>&</sup>gt; 0, vgl. (3.6)) gilt:

- htspunkte sind jeden for the Gleichen with the sind jedenfalls inst<u>ability in the sind jeden</u>falls in the sind o gilt.
- $(\bar{x}, \bar{y})$ : Es ergeben sich folgende Fälle:

- 
$$
p \le 2
$$
 oder  $(p > 2$  und  $p + \sqrt{R} < 4) \Rightarrow (\bar{x}, \bar{y})$  (lokal) asymptotisch stabil  
-  $p > 2$  und  $p + \sqrt{R} > 4 \Rightarrow (\bar{x}, \bar{y})$  instabil

Drei Gleichgewichtspunkte gibt es nur dann, wenn ein Einflussparameter größer -1, der andere aber kleiner als 1 ist. Zuna
hst betra
htet wir die Situation, dass b12 <sup>&</sup>lt; 1 und b21 <sup>&</sup>gt; 1 sind:

- (K1; 0) ist jedenfalls instability instability in the battle
- der Gleichen (19) ist der Gleichen (19) ist der Gleichen (19) ist der Gleichen (19) ist der Gleichen (19) ist der G
	- $-$  instabil fur  $r_2 > 2$  oder  $v_{12} < -1 \frac{1}{r_1}$  und
	- $-$  (lokal) <u>asymptotisch stabil</u>, wenn  $r_2 < 2$  und  $v_{12} > -1 \frac{1}{r_1}$  sind.

r1

Fur b21 <sup>&</sup>lt; 1 und b12 <sup>&</sup>gt; 1 dreht si
h diese Situation um:

- Der Gleichgewichtspunkt  $(K_1, 0)$  ist
	- $=$  instabiliture  $r_1 > 2$  oder  $v_{21} < -1 \frac{1}{r_2}$  und r2  $-$  (lokal) <u>asymptotisch stabil</u>, wenn  $r_1 < 2$  und  $v_{21} > -1 - \frac{2}{r_2}$  gilt.
- (0; K2 ) ist immer instabil.

ZUSAMMENFASSUNG: Sind die Ein
ussparameter b12; b21 <sup>&</sup>lt; 1, so sind unter geeighetspunkte (K1; 19) und (1; 0) und (1; 0) und (1; 0) und (1; 0) und (1; 0) und (1; 0) und (1; 0) und (1; 0) un stabil. Wel
he der beiden Arten ausstirbt, hangt also von den Anfangsbedingungen ab. Fur 1 <sup>&</sup>lt; b12; b21 <sup>&</sup>lt; <sup>0</sup> ist nur (x; y) stabil. Beide Populationen konnen uberleben. Gibt es allerdings nur drei Glei
hgewi
htspunkte im ersten Quadranten, so hangt es (unter gewissen Bedingungen) von der Größenordnung der beiden Einflussparameter zueinander ab, wel
he Population ausstirbt.

#### 3.2.3Rauber - Beute - Beziehungen

Werden zwei Populationen betrachtet, bei denen die eine Art die Beute der anderen ist, so haben die bis die beiden Einstellung beiden bei b $12$  und b $21$  unterstützten beiden beiden beiden beiden beiden bei wird angenommen die erste die erste Population die erste Population die Beute ist, d. h. b. b12 o. b12 o. b12 Zunächst wird wieder der Fall betrachtet, bei dem alle vier Gleichgewichtspunkte im ersten Quadranten liegen. Dies ist nur dann mogli
h, wenn 1 < b12 <sup>&</sup>lt; <sup>0</sup> () b12b21 <sup>&</sup>lt; 1) ist.

- (K1; 0) ist immer in <u>a background</u> in the b<sub>21</sub> of the b<sup>21</sup> ist.
- Weil bij als de la teten installen (0; K2 ) stets in <u>telesting</u>.
- Der Gleichgewichtspunkt  $(\bar{x}, \bar{y})$  ist (lokal) asymptotisch stabil, wenn einer der folgenden Punkte erfullt ist:

 $-R = 0$  und  $n < 4$ { R = 0 und p < 4

- 
$$
(R > 0 \text{ und } p \le 2)
$$
 oder  $(R > 0 \text{ und } p > 2 \text{ und } p + \sqrt{R} < 4)$   
-  $R < 0 \text{ und } (1 - \frac{p}{2})^2 - \frac{R}{4} < 1$ 

und  $(\bar{x}, \bar{y})$  ist <u>instabil</u>, wenn entweder

 $-R = 0$  und  $p > 4$  sind oder { R > 0 und p > 2 und p + provided and the second R > 4 sind oder  $- R < 0$  und  $(1 - \frac{E}{2})^2 - \frac{R}{4} > 1$  sind.

Liegen nur drei Glei
hgewi
htspunkte im ersten Quadranten, so muss b12 <sup>&</sup>lt; 1 und b21 <sup>&</sup>gt; 0. Es gelten fogende Aussagen:

- $\bullet$   $(K_1, 0)$  ist <u>instabil</u>.
- der Gleichen (19) ist der Gleichen (19) ist der Gleichen (19) ist der Gleichen (19) ist der Gleichen (19) ist der G
	- $-$  <u>instabil</u> fur  $r_2 > 2$  oder  $b_{12} < -1 \frac{1}{r_1}$  und
	- $=$  (lokal) <u>asymptotsich stabil</u>, falls  $r_2 < 2$  und  $r_{12} > -1 \frac{2}{r_1}$  sind.

ZUSAMMENFASSUNG: Existieren vier Glei
hgewi
htspunkte im ersten Quadranten, so kann  $(\bar{x}, \bar{y})$  unter gewissen Bedingungen (lokal) asymptotsich stabil sein. Eine Koexistenz der beiden Populationen ist also mogli
h.

dings allers nur de allers nur de la leiden de allers de la nur de la leide de la leiden de la leger de la le Bedingungen stabil. Die Beutepopulation wird also aussterben.

## Kapitel <sup>4</sup>

# Ebene autonome Differentialgleichungssysteme

Gegeben sei das Differentialgleichungssystem erster Ordnung:

$$
\dot{x}_1 = f_1(x_1, x_2) \tag{4.1}
$$

$$
\dot{x}_2 = f_2(x_1, x_2) \tag{4.2}
$$

bzw. mit  $x = (x_1, x_2)$  und  $f = (f_1, f_2)$ 

$$
\dot{x} = f(x) \tag{4.3}
$$

Dabei seien f1 und f2 Funktionen von zwei Veranderli
hen x1 und x2, die auf einer oenen  $m$ enge  $D \subseteq \mathbb{R}^2$  denniert und dort stetig partien nach  $x_1$  und  $x_2$  differenzierbar sind. Unter einer Lösung von  $(4.1)$  und  $(4.2)$  bzw.  $(4.3)$  versteht man eine differenzierbare Funktion  $x(t) = (x_1(t), x_2(t))$ ,  $x : I \rightarrow D$ , die fur alle  $t \in I$  der Bedingung

$$
\dot{x}_1(t) = f_1(x_1(t), x_2(t))
$$
  

$$
\dot{x}_2(t) = f_2(x_1(t), x_2(t))
$$

oder kurz x\_ (t) = f (x(t)) genugt. Aus dem Existenz- und Eindeutigkeitssatz folgt dann unter gewissen Regularitatsvoraussetzungen uber die dass es zu jedem Anfangswerte gewissen auch die Deutsche K t0 und zu jedem Punkt ( ; ) aus <sup>D</sup> eine reelle Losung (x1(t); x2(t)) von (4.1) und (4.2) gibt mit  $x_1(t_0) = \zeta$  und  $x_2(t_0) = \eta$ . Diese Lösung existiert in einer entsprechend klein gewählten Umgebung des Punktes  $t_0$ .

Jede Lösung von (4.1) und (4.2) kann geometrisch als Integralkurve in einem räumlichen  $(x_1, x_2, t)$  - Koordinatensystem dargestellt werden. Projeziert man diese Kurve auf die  $(x_1, x_2)$  - Ebene, erhält man die zur Lösung  $(x_1(t), x_2(t))$  gehörende **Phasenkurve**. Daher wird die  $(x_1, x_2)$  - Ebene in diesem Zusammenhang auch **Phasenebene** genannt.

Systeme, bei denen die unabhangige Variable t ni
ht explizit im Argument der Funktionen f1 und f2 auf der re
hten Seite von (4.1) und (4.2) vorkommt, nennt man autonom.

 $\boldsymbol{u}$  in the state  $\boldsymbol{u}$  is a constant to  $\boldsymbol{u}$  and  $\boldsymbol{u}$  is a constant to  $\boldsymbol{u}$  $\tau$ ,  $\beta - \tau$ ) für jede Wahl von  $\tau \in \mathbb{R}$  wieder eine Lösung von (4.3).

 $\mathcal{L}$  is the state  $\mathcal{L}$  and  $\mathcal{L}$  and  $\mathcal{L}$  are  $\mathcal{L}$  intervalled interval  $\mathcal{L}$  ,  $\mathcal{L}$  ,  $\mathcal{L}$  ,  $\mathcal{L}$  ,  $\mathcal{L}$  ,  $\mathcal{L}$  ,  $\mathcal{L}$  ,  $\mathcal{L}$  ,  $\mathcal{L}$  ,  $\mathcal{L}$  ,  $\mathcal{L}$  ,  $\mathcal{L}$   $\mathcal{S}^{\text{max}}_{\text{max}}$  ,  $\mathcal{S}^{\text{max}}_{\text{max}}$  ,  $\mathcal{S}^{\text{max}}_{\text{max}}$  ,  $\mathcal{S}^{\text{max}}_{\text{max}}$  ,  $\mathcal{S}^{\text{max}}_{\text{max}}$  ,  $\mathcal{S}^{\text{max}}_{\text{max}}$  ,  $\mathcal{S}^{\text{max}}_{\text{max}}$  ,  $\mathcal{S}^{\text{max}}_{\text{max}}$  ,  $\mathcal{S}^{\text{max}}_{\text{max}}$  ,  $\mathcal{S}^{\text{max}}_{$ und damit is the Losung von  $\mathbf{Q}$  . The Losung von  $\mathbf{Q}$  is the Losung von  $\mathbf{Q}$ 

Man erhält also aus jeder Lösung  $x(t)$  von (4.3) durch Verschieben in t wieder eine Lösung von (4.3). Dies gilt allerdings nur fur autonome Systeme.

Unter den Gleichgewichtspunkten oder singulären Punkten des Systems  $\dot{x} = f(x)$ versteht man alle Punkte (x1; x2) 2 D, fur die x1(t)  $\alpha$ 1;  $\alpha$ 2(t)  $\alpha$  and  $\alpha$  $\mu$  von the finite function  $\mu$  is a given and  $\mu$  and  $\mu$  and  $\mu$  and  $\mu$  and  $\mu$  and  $\mu$  and  $\mu$  and  $\mu$  and  $\mu$  and  $\mu$  and  $\mu$  and  $\mu$  and  $\mu$  and  $\mu$  and  $\mu$  and  $\mu$  and  $\mu$  and  $\mu$  and  $\mu$  and einer Ruhelage gestört, so kann es entweder in diese zurückkehren (man spricht dann von einem stabilen Glei
hgewi
htspunkt) oder si
h immer weiter davon entfernen (instabile Ruhelage).

 $\sim$  Transformation  $\sim$   $\sim$  (4.3) the Puncted von during the second contract  $y1$  =  $\sim$  1,  $y2$  =  $\sim$  2x2,  $\sim$ d. h. dur
h Ubergang zum System:

$$
\dot{y}_1 = g_1(y_1, y_2) = f_1(y_1 + \bar{x}_1, y_2 + \bar{x}_2) \tag{4.4}
$$

$$
\dot{y}_2 = g_2(y_1, y_2) = f_2(y_1 + \bar{x}_1, y_2 + \bar{x}_2)
$$
\n(4.5)

stets erreichen, dass der betrachtete Gleichgewichtspunkt der Nullpunkt  $(0,0)$  ist. Das System (4.4) und (4.5) ist dann mindestens auf einer Umgebung des Ursprungs deniert.

Sei  $\bar{x} = (0,0)$  ein Gleichgewichtspunkt von  $\dot{x} = f(x)$ .  $\bar{x}$  heißt stabil, falls es zu jedem ים איטי פיים לא יש האיטי (1977) ויינון יווער (4.3) שיין האיטי (4.3) היה לא היינון (4.3) איטי (4.3) איטי (4.3) א given by the state  $\alpha$  to the state  $\alpha$  function  $\alpha$  in the function  $\alpha$  in the state  $\alpha$  $\bar{x}$  heißt **instabil**, wenn er nicht stabil ist.

Man nennt  $\bar{x}$  (lokal) **asymptotisch stabil**, falls er stabil ist und wenn (zusätzlich) ein  $\eta > 0$  existiert mit der Eigenschaft: Jede Lösung  $x(t)$  von  $(4.3)$  mit  $||x(t_0)|| < \eta$  für ein  $\mathbf{v} = \mathbf{v} = \mathbf{v}$ 

 $\bar{x}$  heißt **attraktiv**, falls ein  $\eta > 0$  existiert mit der Eigenschaft: Jede Lösung  $x(t)$  von (4.3) mit konflikte fur den tot de ein tot de eine tot de eine de gilt limte ein getalt limte (vver kalle der eine d

## 4.1 Stabilitat linearer Systeme

Immer wenn ein funktionaler Zusammenhang x\_ = f (x) linear in x1 und x2 ist, entspri
ht dies einem System:

$$
\dot{x}_1 = a_{11}x_1 + a_{12}x_2 \tag{4.6}
$$

$$
\dot{x}_2 = a_{21}x_1 + a_{22}x_2 \tag{4.7}
$$

words and the transition and  $\mathbf{A}$  is a single-transition of  $\mathbf{A}$ . (4.6) lat sind. (4.7) late sind. (4.7) late sind. (4.6) late  $\mathbf{A}$ der Matrix A = (aij )i;j=1;2 supporter ein der stets (0; 0) ist stets eine Gleichten der eine Gleich dieses Systems. Fur que dieses antique antique antique de la destination en mense de la heraum mentre de la ist  $(0, 0)$  sogar der einzige singuläre Punkt. Für  $q = 0$  sind alle Punkte der Geraden a11x1 <sup>+</sup> a12x2 <sup>=</sup> <sup>0</sup> bzw. a21x1 <sup>+</sup> a22x2 <sup>=</sup> <sup>0</sup> Glei
hgewi
htspunkte.

Im Folgenden betra
hten wir nur isolierte singulare Punkte, d. h. <sup>q</sup> 6= 0. Fur a12 <sup>=</sup> a21 <sup>=</sup> <sup>0</sup> ist das System (4.6) und (4.7) entkoppelt. Die durch den Punkt  $(\zeta, \eta)$  gehende Lösungskurve ist durch  $x_1 = \zeta e^{-\pi x}$  und  $x_2 = \eta e^{-\pi x}$  gegeben. Wenn nicht  $a_{12} = a_{21} = 0$  gilt, konnen wir o. B. d. A. a12  $\mu$  , will be discussed the contract distinct demonstration

$$
x_1 = u_1 + u_2
$$
  

$$
x_2 = \alpha u_1 + \beta u_2
$$

erhalt man das System

$$
\dot{u}_1(\alpha - \beta) = u_1(a_{21} + a_{22}\alpha - a_{11}\beta - a_{12}\alpha\beta) + u_2(a_{21} + a_{22}\beta - a_{11}\beta - a_{12}\beta^2)
$$
  
\n
$$
\dot{u}_2(\alpha - \beta) = u_1(a_{11}\alpha + a_{12}\alpha^2 - a_{21} - a_{22}\alpha) + u_2(a_{11}\alpha + a_{12}\alpha\beta - a_{21} - a_{22}\beta)
$$

Die ursprungli hen Anfangsbedingungen x1(0) <sup>=</sup> und x2(0) <sup>=</sup> gehen bezugli <sup>h</sup> der neuen Variablen in  $u_1(0) = \frac{s_F - a}{\beta - \alpha}$  und  $u_2(0) = \frac{s_F - a}{\beta - \alpha}$  uber. Ein entkoppeltes System erhalten wir genau dann, wenn  $a_{21} + a_{22}\beta - a_{11}\beta - a_{12}\beta^2 = a_{11}\alpha + a_{12}\alpha^2 - a_{21} - a_{22}\alpha = 0$  ist. Die weiteren Überlegungen hängen nun davon ab, ob die Diskriminante der quadratischen Gleichung

$$
r^{2} - \frac{a_{22} - a_{11}}{a_{12}}r - \frac{a_{21}}{a_{12}} = 0
$$
\n(4.8)

von null verschieden oder gleich null ist.

Im ersten Fall besitzt (4.8) zwei voneinander verschiedene Lösungen  $r_{1,2} = \frac{1}{2a_{12}}(a_{22} - a_{31})$  $a_{11} \pm \sqrt{p^2 - 4q}$  mit  $p = -(a_{11} + a_{22})$  und  $q = a_{11}a_{22} - a_{12}a_{21}$ . Setzt man nun  $\alpha = r_1$  und  $\beta = r_2$ , so erhält man das vollständig entkoppelte System

$$
\begin{aligned}\n\dot{u}_1 &= \lambda_1 u_1 \\
\dot{u}_2 &= \lambda_2 u_2\n\end{aligned}
$$

mit  $\lambda_1 = \frac{a_{22}r_1 - a_{11}r_2 + 2a_{21}}{r_1 - r_2}$  und  $\lambda_2 = \frac{a_{11}r_1 - a_{22}r_2 - 2a_{21}}{r_1 - r_2}$ . Die Lösung lautet dann  $u_1 = u_1(0)e^{\lambda_1 t}$  und  $u_2 = u_2(0)e^{\lambda_2 t}$ . Rücktransformation ergibt dann für  $x_1$  und  $x_2$ 

$$
x_1 = \frac{\zeta r_2 - \eta}{r_2 - r_1} e^{\lambda_1 t} + \frac{\eta - \zeta r_1}{r_2 - r_1} e^{\lambda_2 t}
$$
  

$$
x_2 = \frac{\zeta r_2 - \eta}{r_2 - r_1} r_1 e^{\lambda_1 t} + \frac{\eta - \zeta r_1}{r_2 - r_1} r_2 e^{\lambda_2 t}
$$

Mit Hilfe der Satzgruppe von Vieta  $(r_1 + r_2 = \frac{a_{22} - a_{11}}{a_{12}} \text{ und } r_1 r_2 = -\frac{a_{21}}{a_{12}})$  kann man zeigen, dass

$$
\lambda_1 \lambda_2 = \frac{1}{(r_1 - r_2)^2} [(a_{22}r_1 - a_{11}r_2 + 2a_{21})(a_{11}r_1 - a_{22}r_2 - 2a_{21})]
$$
\n
$$
= a_{11}a_{22} + \frac{1}{(r_1 - r_2)^2} [2a_{11}a_{22}r_1r_2 - r_1r_2(a_{11}^2 + a_{22}^2) + 2a_{21}(a_{11} - a_{22})(r_1 + r_2) - 4a_{21}^2]
$$
\n
$$
= a_{11}a_{22} + \frac{1}{(r_1 - r_2)^2} [r_1r_2(a_{11} - a_{22})^2 + 2a_{21}(a_{11} - a_{22})(r_1 + r_2) - 4a_{21}^2]
$$
\n
$$
= a_{11}a_{22} + \frac{1}{(r_1 - r_2)^2} [\frac{a_{21}}{a_{12}}(r_1 + r_2)^2 a_{12}^2 - 2a_{21}(r_1 + r_2)^2 a_{12} - 4a_{12}a_{21}\frac{a_{21}}{a_{12}}]
$$
\n
$$
= a_{11}a_{22} + \frac{1}{(r_1 - r_2)^2} [-a_{12}a_{21}(r_1 + r_2)^2 + 4a_{12}a_{21}r_1r_2]
$$
\n
$$
= a_{11}a_{22} + \frac{1}{(r_1 - r_2)^2} [-a_{12}a_{21}(r_1 - r_2)^2]
$$
\n
$$
= a_{11}a_{22} - a_{12}a_{21} = q
$$

ist. Da aber auch  $\lambda_1 + \lambda_2 = -p$  ist, können die Exponenten  $\lambda_1$  und  $\lambda_2$  auch als Lösung der sogenannten charakteristischen Gleichung

$$
\det(A - \lambda I) = \lambda^2 + p\lambda + q = 0
$$

des linearen Differentialgleichungssystems bestimmt werden. Besitzt (4.8) eine Doppelwurzel, so gilt  $r = r_1 = r_2 = \frac{a_{22} - a_{11}}{2a_{12}}$ . Ein vollständiges Entkoppeln ist jetzt nicht mehr möglich. Setzt man  $\alpha = r$  und  $\beta = r + 1$ , so erhält man (wie man mit einiger Mühe nachrechnet<sup>1</sup>) das System

$$
\dot{u}_1 = \lambda u_1 + a_{12} u_2
$$
  

$$
\dot{u}_2 = \lambda u_2
$$

 $\frac{1}{2}$ siehe auch [7]

mit  $\lambda = \frac{a_{11} + a_{22}}{2}$ . Die Lösungen lauten  $u_1 = u_1(0)e^{\lambda t} + a_{12}u_2(0)te^{\lambda t}$  und  $u_2 = u_2(0)e^{\lambda t}$  und nach Rücktransformation

$$
x_1 = \zeta e^{\lambda t} + a_{12}(\eta - \zeta r)te^{\lambda t}
$$
  
\n
$$
x_2 = \eta e^{\lambda t} + a_{12}r(\eta - \zeta r)te^{\lambda t}
$$

Auch hier genügt  $\lambda$  der charakteristischen Gleichung  $\lambda^2 + p\lambda + q = 0$ . Die charakteristische Gleichung besitzt genau dann eine Doppelwurzel, wenn (4.8) eine solche besitzt.

**Satz 2** Gegeben sei das lineare Differentialgleichungssystem  $\dot{x} = Ax$  mit dem einzigen Gleichgewichtspunkt  $(0,0)$ .  $\lambda_1$  und  $\lambda_2$  seien die Lösungen der charakteristischen Gleichung. Dann ist der Nullpunkt:

- 1. asymptotisch stabil, wenn  $Re(\lambda_1) < 0$  und  $Re(\lambda_2) < 0$  ist,
- 2. stabil, aber nicht asymptotisch stabil, wenn  $Re(\lambda_1) = Re(\lambda_2) = 0$ , d. h. wenn  $\lambda_1$  und  $\lambda_2$  rein imaginär sind,
- 3. instabil, wenn wenigstens ein Realteil positiv ist.

**Beweis** trivial  $(e^{\lambda t} = e^{at}e^{ibt}$  mit  $|e^{ibt}| = |\cos bt + i \sin bt| = 1)$ 

### 4.2 Klassifikation der Gleichgewichtspunkte bei linearen Systemen

Im Folgenden wird wieder das lineare System  $\dot{x} = Ax$  betrachtet. Die Eigenwerte der charakteristischen Gleichung lassen sich dann durch

$$
\lambda_{1,2} = \frac{1}{2}(-p \pm \sqrt{p^2 - 4q})
$$

mit  $p = -(a_{11} + a_{22})$  und  $q = \det A$  berechnen. Ist  $q \neq 0$ , so ist  $\lambda = 0$  kein Eigenwert. Für den Fall, dass  $p^2 \geq 4q$  gilt, sind beide Eigenwerte reell, ansonsten sind sie konjugiert komplex.

Ist nun die Systemmatrix A nicht singulär, dann ist der Ursprung  $(0, 0)$  der einzige Gleichgewichtspunkt des Systems. Seine Charakteristik entspricht (genau) einem der fünf Fälle:

1.  $\lambda_1 \neq \lambda_2$ , reell und sgn $\lambda_1 \neq \text{sgn}\lambda_2$ 

Wir betrachten nun die einfachere Lösung  $u_1 = u_1(0)e^{\lambda_1 t}$  und  $u_2 = u_2(0)e^{\lambda_2 t}$ . Die Rücktransformation ist nichts anderes als eine affine Verzerrung (Drehstreckung). Ist  $\lambda_1$  positiv und  $\lambda_2$  negativ, so konvergiert  $u_1$  für  $t \to -\infty$  gegen null, für  $t \to \infty$  gegen  $\infty$ oder $-\infty$ je nach Vorzeichen von  $u_1(0).$   $u_2$ verhält sich genau umgekehrt. Dies bedeutet, dass die durch  $u_1 = u_1(0)e^{\lambda_1 t}$  und  $u_2 = u_2(0)e^{\lambda_2 t}$  gegebene Phasenkurve, falls  $u_1(0) \neq 0$  und  $u_2(0) \neq 0$  ist, für  $t \to \infty$  die Gerade  $u_1 = 0$  und für  $t \to -\infty$  die Gerade  $u_2 = 0$  als Asymptote besitzt. Man spricht von einem Sattelpunkt.

2.  $\lambda_1 \neq \lambda_2$ , reell,  $sgn\lambda_1 = sgn\lambda_2$ 

Sind beide Eigenwerte negativ, so streben  $u_1$  und  $u_2$  von irgendeinem Punkt  $u_1(0) \neq$  $(0, u_2(0) \neq 0$  mit wachsendem t gegen null. Falls  $|\lambda_1| > |\lambda_2|$  ist, besitzt die Phasenkurve im Nullpunkt die  $u_2$  - Achse, für  $|\lambda_1| < |\lambda_2|$  die  $u_1$  - Achse, als Tangente. Durch den Nullpunkt werden sowohl die  $u_1$  - als auch die  $u_2$  - Achse in zwei Halbgeraden zerlegt. Diese Halbgeraden stellen ebenfalls Phasenkurven dar. Den Gleichgewichtspunkt nennt man dann einen stabilen Knoten. Sind die Eigenwerte positiv, so bekommt man dasselbe Phasenbild, allerdings mit anderen Pfeilrichtungen. In diesem Fall ist der Knoten instabil.

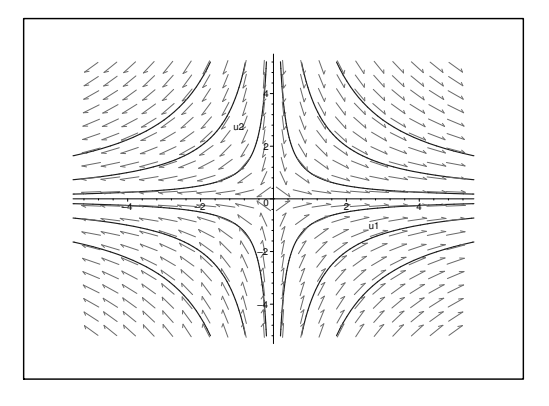

Abb. 4.1: (instabiler) Sattelpunkt

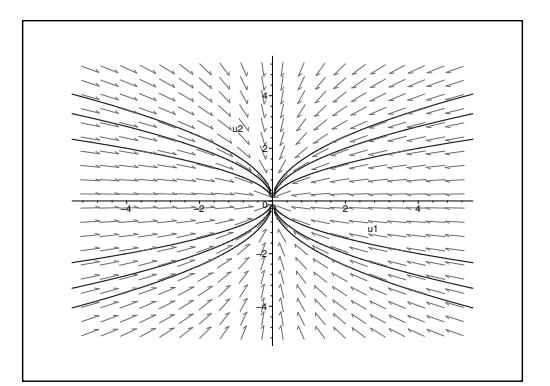

Abb. 4.2: asymptotis
h stabiler Knoten

## 3. 1 december 1 senator 1 senator 2 senator 2 senator 2 senator 2 senator 2 senator 2 senator 2 senator 2 sena

Fur  $a_{12} \neq 0$  erhalten wir die Losungen  $x_1 = \zeta e_1 + a_{12}( \eta - \zeta r) i e_1$  und  $x_2 =$  $\eta e^{i\alpha} + a_{12}r(\eta - \zeta r)te^{i\alpha}$  mit  $r = \frac{z_2}{2a_{12}}$ . Verwenden wir nun die Abkurzungen a, b und a fur  $\eta_1$  , so erhalten wir unter wird wir unter the sound of  $\eta_2$  and  $\eta_3$  $\eta - \zeta r \neq 0$  (d. h.  $c \neq 0$ ) ist,

$$
\lim_{t \to \infty} \frac{x_2(t)}{x_1(t)} = \lim_{t \to \infty} \frac{ae^{\lambda t} + rcte^{\lambda t}}{be^{\lambda t} + cte^{\lambda t}} = \lim_{t \to \infty} \frac{a}{b + ct} + \lim_{t \to \infty} \frac{rct}{b + ct} = r
$$

Das heit, die Gerade x2 <sup>=</sup> rx1 ist in der Umgebung des Ursprungs die Tangente an die Losungskurve. Sind 1 <sup>=</sup> 2 <sup>&</sup>gt; 0, so spri
ht man von einem instabilen entarteten Knoten, fur 1 <sup>=</sup> 2 <sup>&</sup>lt; <sup>0</sup> ist er stabil.

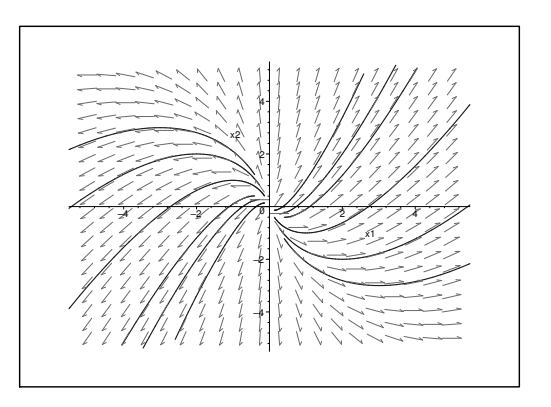

Abb. 4.3: instabiler entarteter Knoten mit  $r = 0$ 

Fur a12 <sup>=</sup> a21 <sup>=</sup> <sup>0</sup> ist das System (4.6) und (4.7) bereits entkoppelt. Die Losungen rauten  $x_1 = \zeta e^{-\epsilon x}$  und  $x_2 = \eta e^{-\epsilon x}$ . Nach Einmination von  $\iota$  erkennt man, dass die Lösungskurven eine Schar von Halbgeraden durch den Ursprung bilden (singulärer Knoten). Die Orientierung der Kurven hängt wieder vom Vorzeichen ab.

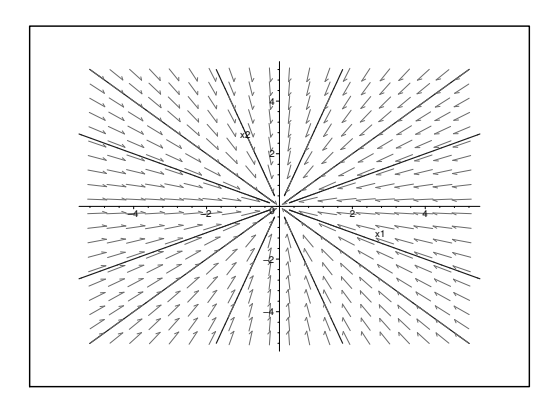

Abb. 4.4: stabiler singularer Knoten

4. 1 und 2 konjugiert komplex, aber ni
ht rein imaginar  $\sin \alpha$  1 und  $\alpha$ 2 konjugiert komplex (d. n.  $\alpha$ 2  $\alpha$ 1), dann sind auch 11 und 12 konjugiert komplex (d. h. r2 <sup>=</sup> r1). Die Losungskurven lauten

$$
\begin{pmatrix} x_1(t) \\ x_2(t) \end{pmatrix} = \frac{1}{2} (c_1 \begin{pmatrix} 1 \\ r_1 \end{pmatrix} e^{\lambda_1 t} + \bar{c}_1 \begin{pmatrix} 1 \\ \bar{r}_1 \end{pmatrix} e^{\bar{\lambda}_1 t}) \tag{4.9}
$$

mit  $c_1 = (\eta - \zeta r_1) \frac{1}{i \Im r_1}$ . Da für komplexe Zahlen  $c, \lambda$  und  $z$  gilt, dass  $ce^{\lambda t} = ce^{\lambda t}$ und  $\pi(z) = \frac{1}{2}(z + z)$  ist, lasst sich (4.9) schreiben als

$$
\begin{pmatrix} x_1(t) \\ x_2(t) \end{pmatrix} = \Re \Big( c_1 \begin{pmatrix} 1 \\ r_1 \end{pmatrix} e^{\lambda_1 t} \Big)
$$

 $-$  -  $\cdots$  .  $\cdots$   $\cdots$   $\cdots$   $\cdots$   $\cdots$   $\cdots$   $\cdots$   $\cdots$   $\cdots$  $(1)$ r1  $\sim$  $\mu_1$  $-24$  $\sim$  $\sim$  in the interval  $\sim$  $\ell$ <sup>1</sup>  $\sim$   $\sim$  $\sim$  $\sqrt{m}$ reellen u1, u2, v1 und v2), so erhalt man

$$
\begin{pmatrix} x_1(t) \\ x_2(t) \end{pmatrix} = \begin{pmatrix} u_1 & -v_1 \\ u_2 & -v_2 \end{pmatrix} \begin{pmatrix} \tilde{x}_1(t) \\ \tilde{x}_2(t) \end{pmatrix}
$$
\n(4.10)

 $\min$   $\binom{x_1(t)}{x_2(t)}$  $x^2$  and  $y^2$  $\sim$  $= e^{at} \binom{\cos bt}{\sin bt}$  $\sim$ . Die Phasenkurven haben eine spiralartigen Verlauf. Der Nullpunkt ist ein Strudelpunkt oder ein Fokus. Falls die Realteile negativ sind, so ist er stabil, ansonsten instabil.

5. 1, 2 ni
ht reell und rein imaginar

 $\mathbf{h} = \mathbf{h}$  wie oben (4.10), allerdings is nun a  $\mathbf{h} = \mathbf{h}$ eine S
har von konzentris
hen Ellipsen um den Nullpunkt. Man spri
ht von einen stabilen Wirbelpunkt oder Zentrum.

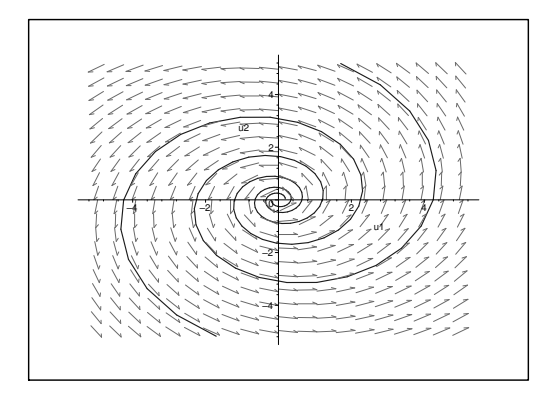

Abb. 4.5: instabiler Fokus

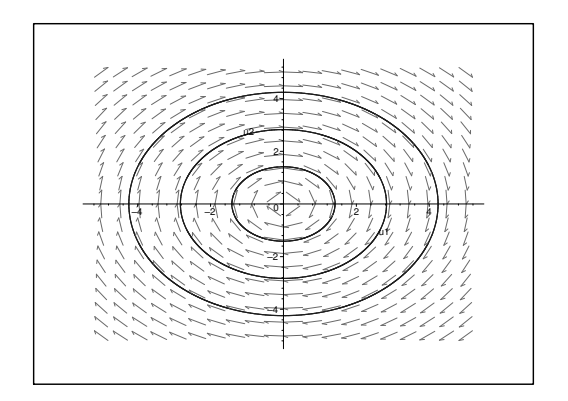

Abb. 4.6: Wirbel

ZUSAMMENFASSUNG: Die folgende Tabelle gibt den Typ des Gleichgewichtspunktes in Abhangigkeit von 1 und 2 an.

Tabelle I: Typ des Gleichgewichtspunktes (0,0) in Abhängigkeit von  $\lambda_1$  und  $\lambda_2$ 

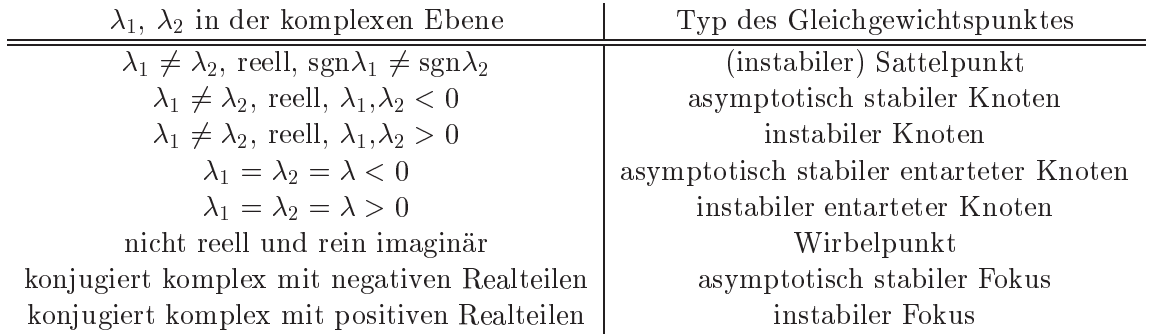

## 4.3 Stabilitat ni
htlinearer Systeme: Linearisierung

Gegeben sei das System (4.1) und (4.2), allerdings wird angenommen, dass die Funktionen f1 und f2 nun ni
htlinear seien:

$$
\dot{x}_1 = f_1(x_1, x_2) \tag{4.11}
$$

$$
\dot{x}_2 = f_2(x_1, x_2) \tag{4.12}
$$

 $j_1$  und  $j_2$  seien wieder aus  $C^*(D)$ , und  $(0,0) \in D$  sei ein Gleichgewichtspunkt von (4.11) und (4.12).

f1 und f2 konnen nun aufgrund der Dierenzierbarkeit gema

$$
f_1(x_1, x_2) = a_{11}x_1 + a_{12}x_2 + \text{höhere Potenzen}
$$

$$
f_2(x_1, x_2) = a_{21}x_1 + a_{22}x_2 + \text{höhere Potenzen}
$$

mit  $a_{ij} = \frac{f(x_i - x_j)}{\partial x_i}$  fur  $i, j = 1, 2$  um den Nullpunkt in Taylorreihen entwickelt werden. Man bezei
hnet das dur
h Verna
hlassigung der hoheren Potenzen von x1 und x2 in der Taylorentwi
klung entstehende System

$$
\dot{x}_1 = a_{11}x_1 + a_{12}x_2
$$
  

$$
\dot{x}_2 = a_{21}x_1 + a_{22}x_2
$$

als das zu (4.11) und (4.12) gehorende linearisierte System oder System in erster Naherung.

Ist  $(\bar{x}_1, \bar{x}_2)$  ein beliebiger Gleichgewichtspunkt von (4.11) und (4.12), so lautet die Linearisierung um  $(\bar{x}_1, \bar{x}_2)$ 

$$
\dot{u}_1 = a_{11}u_1 + a_{12}u_2 \tag{4.13}
$$

$$
\dot{u}_2 = a_{21}u_1 + a_{22}u_2 \tag{4.14}
$$

mit  $a_{ij} = \frac{\sum_i x_i - x_j}{\sum_i x_i}$ . Diese Linearisierung erhalt man, wenn man zuerst mit  $u_i = x_i - x_i$  in den Ursprung transformiert

$$
g_1(u_1, u_2) = f_1(u_1 + \bar{x}_1, u_2 + \bar{x}_2)
$$

$$
g_2(u_1, u_2) = f_2(u_1 + \bar{x}_1, u_2 + \bar{x}_2)
$$
und dann linearisiert  $(g_1(0, 0) = f_1(\bar{x}_1, \bar{x}_2) = 0, g_2(0, 0) = f_2(\bar{x}_1, \bar{x}_2) = 0)$ :

$$
g_1(u_1, u_2) = a_{11}u_1 + a_{12}u_2
$$
  

$$
g_2(u_1, u_2) = a_{21}u_1 + a_{22}u_2
$$

denn es gilt  $a_{ij} = \frac{z_{ji}x_{j+1}}{\partial u_i} = \frac{z_{ji}x_{j+1}}{\partial x_i}$ . Es ist nun die Annahme naheliegend, dass der Charakter des singulären Punktes  $(\bar{x}_1, \bar{x}_2)$  von (4.11) und (4.12) weitgehend mit dem Verhalten des um diesen Punkt linearisierten Systems und Systems und die semi-tenten zusammenhang gehang gehang der folgende Satz:

## Satz 3 (Prinzip der ersten Näherung)

 $(\bar{x}_1, \bar{x}_2) \in D$  sei ein Gleichgewichtspunkt von (4.11) bzw. (4.12) und (4.13) bzw. (4.14) die zugehörige Linearisierung um  $(\bar{x}_1, \bar{x}_2)$ . Dann gilt:

- 1. Der Gleichgewichtspunkt  $(\bar{x}_1, \bar{x}_2)$  des nichtlinearen Systems (4.11) und (4.12) ist asymptotisch stabil oder instabil, wenn das gleiche für den Nullpunkt (0,0) des zugehörigen linearisierten Systems  $(4.13)$  und  $(4.14)$  zutrifft.
- 2. Ist der Nullpunkt für das linearisierte System  $(4.13)$  und  $(4.14)$  ein Knoten, Fokus oder Sattelpunkt, so ist der Punkt  $(\bar{x}_1, \bar{x}_2)$  des ursprünglichen nichtlinearen Systems (4.11) und (4.12) ein singularer Punkt vom selben Typ.

Um nun den Stabilitätstyp eines Gleichgewichtspunktes  $\bar{x}$  eines ebenen nichtlinearen Systems  $x = f(x)$  mit  $f \in U(D)$  zu bestimmen, geht man wie folgt vor:

1. Bere
hnung der Ja
obis
hen Funktionalmatrix (Systemmatrix der Linearisierung von  $\dot{x} = f (x)$  um  $\bar{x}$ ):

$$
A = \begin{pmatrix} \frac{\partial f_1(\bar{x})}{\partial x_1} & \frac{\partial f_1(\bar{x})}{\partial x_2} \\ \frac{\partial f_2(\bar{x})}{\partial x_1} & \frac{\partial f_2(\bar{x})}{\partial x_2} \end{pmatrix}
$$

2. Dann bestimmt man die beiden Eigenwerte von A. Aus ihrer Lage in der komplexen Ebene folgt nach Satz 3 der Stabilitätstyp von  $\bar{x}$ . Greift der Satz 3 nicht, ist also zum Beispiel der Realteil eines Eigenwertes von A glei
h 0, dann kann keine Aussage gema
ht werden.

# Kapitel <sup>5</sup>

# Kontinuierliche Populationsmodelle

### $5.1$ 5.1 Grundlegende kontinuierli
he Modelle fur isolierte Populationen

Im dritten Kapitel wurde ein Modell betra
htet, bei dem man annahm, dass die Population pro Zeiteinheit um einen konstanten Faktor r anwächst. r war dabei unabhängig vom Lebensalter und der Anfangszahl der Individuen. Wir erhielten folgendes Modell:

$$
x_{k+1} = x_k + rx_k = x_k(1+r)
$$

mit der Lösung

$$
x_k = x_0(1+r)^k \qquad k = 0, 1, 2, \dots
$$

dabei hat xortu Beginn bezeichnet. Das eine zu Beginn bezeichnet zu Beginn bezeichnet. Das eine zu Beginn bezeichnet zu Beginn bezeichnet zu Beginn bezeichnet zu Beginn bezeichnet. Das eine eine der der der der der der der

Die Entwi
klung einer Population mit uberlappenden Generationen kann aber au
h als kontinuierlicher Vorgang aufgefasst werden.  $x(t)$  bezeichne nun die Populationsgröße zum Zeitpunkt t. Betrachtet man das Zeitintervall  $(t, t + \Delta t)$  und sei  $\Delta x = x(t + \Delta t) - x(t)$ , so gilt:

$$
\lim_{\Delta t \to 0} \frac{\Delta x}{\Delta t} = \lim_{\Delta t \to 0} \frac{x(t + \Delta t) - x(t)}{\Delta t} = \frac{dx}{dt} = \dot{x} = rx \tag{5.1}
$$

 $r$  ist die konstante **momentane Zuwachsrate**. Sie ergibt sich aus der Differenz der momentanten Geburtenrate und der momentanen Sterberate. Die Lösung der Gleichung (5.1) lautet  $x(t) = x(0)e^{t}$ . Ist  $r < 0$  so failt  $x(t)$  monoton ab und nahert sich asymptotis
h dem Wert Null (exponentielle Abnahme). Fur <sup>r</sup> <sup>&</sup>gt; <sup>0</sup> nimmt x(t) exponentiell zu (exponentielles Wachstum).

ha ist exponentielles Waren auf die Dauer gesehen nicht mehr auf die Dauer gesehen nicht mehr an der Lebensraum und die Nahrungsquellen sind schließlich begrenzt. Die Ressourcen nehmen mit wachsender Bevölkerungsgröße  $x(t)$  ab. Ist diese Abnahme linear, so erhält man die sogenannte logistische Differentialgleichung

$$
\frac{dx}{dt} = \dot{x} = rx(1 - \frac{x}{K})\tag{5.2}
$$

wobei  $r, K > 0$  sind. Der Faktor  $rx$ , der einer konstanten Wachstumsrate entspricht, wird um  $\overline{K}x$ - vermindert. Dieser Term entspricht der Konkurrenz innerhalb der Population (innerspezis
he Konkurrenz).

Die Lösung der Differentialgleichung (5.2) findet man mit Trennung der Veränderlichen

und mit Hilfe der Partialbruchzerlegung.

$$
\frac{dx}{x(1 - \frac{x}{K})} = rdt
$$
\n
$$
(\frac{1}{x} + \frac{1}{K - x})dx = rdt
$$
\n
$$
\ln x - \ln(K - x) = rt + \hat{C}
$$
\n
$$
\frac{x}{K - x} = Ce^{rt}
$$

Nach Einsetzen der Anfangsbedingung  $x(0) = x_0 > 0$  und einigen Umformungen erhält man schließlich

$$
x(t) = \frac{Kx_0e^{rt}}{K + x_0(e^{rt} - 1)} = \frac{Kx_0}{x_0 + (K - x_0)e^{-rt}}
$$
(5.3)

Wie man aus (5.3) leicht erkennen kann, konvergiert  $x(t)$  für  $t \to \infty$  gegen K. Je nachdem, ob  $x_0$  größer oder kleiner K ist, ist  $x(t)$  entweder monoton fallend oder wachsend. Daher muss K ein stabiler Gleichgewichtspunkt sein. Er wird oft als Kapazität bezeichnet, d.h. als die Menge an Individuen, die die Umwelt gerade noch ernähren kann.

Für kleine Werte von t wächst  $x(t)$  nahezu exponentiell gemäß  $x(t) \approx x_0 e^{rt}$ , durchläuft an der Stelle  $x(t) = \frac{K}{2}$  einen Wendepunkt und nähert sich dann der Geraden  $x = K$ . Dieses Verhalten bezeichnet man als logistisches Wachstum.

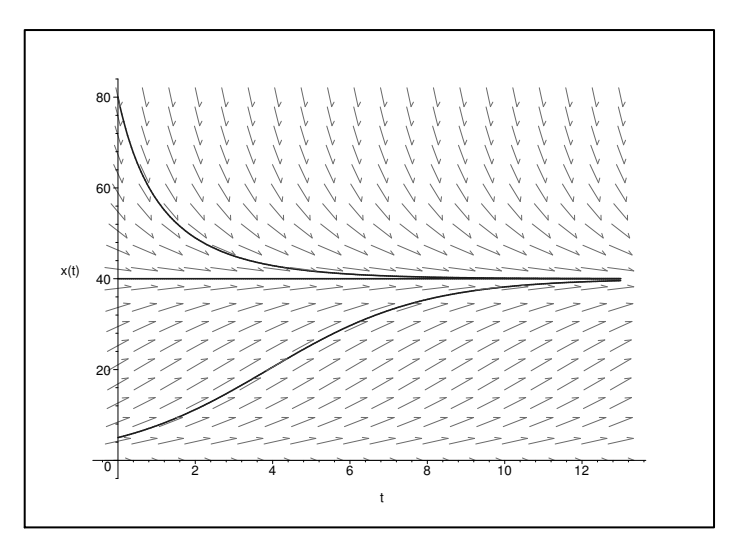

**Abbildung 5.1:** logistisches Wachstum für  $r = \frac{1}{2}$  und  $K = 40$ 

### $5.2$ **Symbiose**

Betrachtet man zwei Populationen, die gemeinsam einen Lebensraum besiedeln, so wird nicht nur die innerspezifische Konkurrenz einen Einfluss auf die Wachstumsraten haben. sondern auch noch die Art des Verhältnisses der beiden zueinander eine Rolle spielen. Im Folgenden wird angenommen, dass beide Populationen einen Nutzen aus der Beziehung ziehen, da z. B. die erste Art der zweiten lebensnotwendige Nährstoffe liefert und die zweite Bevölkerung aber der anderen Schutz bietet. Bezeichne nun  $x(t)$  die Anzahl der Individuen der ersten Population zum Zeitpunkt t und  $y(t)$  die der zweiten Art, so erhält man nachstehende Modellgleichungen

$$
\dot{x} = xr_1(1 - \frac{x}{K_1} + \frac{b_{12}y}{K_2})
$$

$$
\dot{y} = yr_2(1 + \frac{b_{21}x}{K_1} - \frac{y}{K_2})
$$

word and die Groen right and  $\alpha$  die Groen ries  $\alpha$  ,  $\alpha$  and  $\alpha$  is  $\alpha$  ,  $\alpha$  ,  $\alpha$  ,  $\alpha$  ,  $\alpha$  ,  $\alpha$  ,  $\alpha$  ,  $\alpha$  ,  $\alpha$  ,  $\alpha$  ,  $\alpha$  ,  $\alpha$  ,  $\alpha$  ,  $\alpha$  ,  $\alpha$  ,  $\alpha$  ,  $\alpha$  ,  $\alpha$  ,  $\alpha$  ,  $\alpha$  ,  $\alpha$  , kapazitaten bzw. zweiten bzw. zweiten bzw. zweiten bzw. zweiten bzw. bij  $\alpha$ die gunstige Wirkung der j-ten Art auf die i-te.

Um fur die spateren Re
hnungen den S
hreibaufwand zu verringern, werden anstatt der obigen Systemglei
hungen folgende Modellglei
hungen verwendet:

$$
\dot{x} = x(\varepsilon_1 - \varphi_1 x + \psi_1 y) \tag{5.4}
$$

$$
\dot{y} = y(\varepsilon_2 + \varphi_2 x - \psi_2 y) \tag{5.5}
$$

mit  $\varepsilon_1 = r_1 > 0$ ,  $\varphi_1 = \frac{r_1}{K_1} > 0$ ,  $\psi_1 = \frac{r_1}{K_2} > 0$  und  $\varepsilon_2 = r_2 > 0$ ,  $\varphi_2 = \frac{r_2}{K_1} > 0$ ,  $\psi_2 = \frac{r_2}{K_2} >$ 0. (5.4) und (5.5) bes
hreiben ein autonomes System von zwei gekoppelten ni
htlinearen Dierentialglei
hungen. x(t) 0 und y(t) 0 bilden fur alle <sup>t</sup> eine Losung. Mathematisch interessanter sind allerdings Lösungen mit den Anfangsbedingungen  $x(0) > 0$  und  $y$ (0)  $\cdot$  0. Man kannot minimal derartigens minimal dass fur derartigen mit der artigen Bedingungen sowhere the contract and the contract of the contract of the contract of the contract of the contract of the contract of the contract of the contract of the contract of the contract of the contract of the contract of the con

Beweis (indirekt): Angenommen, es gibt einen Zeitpunkt t, bei dem x negativ ist. Da  $\mathcal{N} = \mathcal{N}$  is the further function  $\mathcal{N} = \{1, \ldots, n\}$ besitzt. Mit  $t^+$  bezeichnen wir die kleinste Nullstelle von  $x$  (Diese existiert, weil  $x$  stetig ist).

Sei  $t \in [0, t]$ :

$$
\frac{\dot{x}(\tau)}{x(\tau)} = \varepsilon_1 - \varphi_1 x(\tau) + \psi_1 y(\tau) \ \forall \tau \in [0, t]
$$
\n
$$
\int_0^t \frac{\dot{x}(\tau)}{x(\tau)} d\tau = \int_0^t (\varepsilon_1 - \varphi_1 x(\tau) + \psi_1 y(\tau)) d\tau
$$
\n
$$
\ln x(\tau)|_0^t = \int_0^t (\varepsilon_1 - \varphi_1 x(\tau) + \psi_1 y(\tau)) d\tau
$$
\n
$$
\exp(\ln x(t) - \ln x(0)) = \exp(\int_0^t (\varepsilon_1 - \varphi_1 x(\tau) + \psi_1 y(\tau)) d\tau)
$$

 $r \leq t$  gilt:

$$
x(t) = x(0) \exp\left(\int_0^t (\varepsilon_1 - \varphi_1 x(\tau) + \psi_1 y(\tau)) d\tau\right)
$$
  

$$
x(t^*) = \lim_{t \to t^*} x(t) = x(0) \exp\left(\int_0^{t^*} (\varepsilon_1 - \varphi_1 x(\tau) + \psi_1 y(\tau)) d\tau > 0\right)
$$

Dies ist aber ein Widerspruch dazu, dass  $x$  an der Stelle  $t^+$  den Wert  $0$  annimmt. Fur y(t) <sup>&</sup>gt; <sup>0</sup> 8t <sup>&</sup>gt; <sup>0</sup> ist der Beweis analog dur
hzufuhren. <sup>2</sup>

Im nächsten Schritt werden die Gleichgewichtspunkte des Systems (5.4) und (5.5) bestimmt. Dazu mussen die re
hten Seiten von (5.4) und (5.5) null gesetzt werden. Na
h einigen Rechenschritten ergeben sich die singularen Punkte  $G_1 = (0,0), G_2 = (\frac{1}{\varphi_1})$  $\cdot$  0)  $\cdot$  0)  $\cdot$   $(X_1, 0), G_3 = (0, \frac{2}{\pi k})$  $\overline{\psi_2}(\psi_2)=(0,K_2) \, \, \textrm{und} \, \, G_4 \, = \, (\bar{x},\bar{y}) \, = \, (\frac{\psi_2\varepsilon_1+\psi_1\varepsilon_2}{\varphi_1\psi_2-\varphi_2\psi_1}, \frac{\varphi_2\varepsilon_1+\varphi_1\varepsilon_2}{\varphi_1\psi_2-\varphi_2\psi_1} )$  $\varphi_1 \psi_2 - \varphi_2 \psi_1$ ,  $\Box$ dann im ersten Quadranten, wenn  $\varphi_1 \psi_2 > \varphi_2 \psi_1$  bzw.  $\frac{\varphi_1}{\varphi_2} > \frac{\psi_1}{\psi_2}$ .

Um si
h den prinzipiellen Verlauf der Tra jektorien klar zu ma
hen, kann man die Isoklinen betrachten. Dies sind die Kurven im  $(x, y)$  - Diagramm, bei denen das Wachstum jeweils einer Art verschwindet. Die Isoklinen trennen die  $(x, y)$  - Ebene in zwei Bereiche, in welchen die Wachstumsraten unterschiedliches Vorzeichen haben. Die x - Isokline, also jene Kurve, bei der das Wachstum der ersten Population verschwindet  $(x = 0)$ , ist gegeben durch die Geradengleichung  $\varepsilon_1 = \varphi_1 x - \psi_1 y$ . Bei Individuenzahlen x und y unterhalb dieser Geraden sinkt die Individuenzahl x der ersten Art, da die Klammer der re
hten Seite von (5.4) negativ ist, wahrend sie oberhalb positiv ist und x deshalb zunimmt. Analog erhalt man, dass die Individuenzahlen  $y$  oberhalb der  $y$  - Isokline  $\varepsilon_2\,=\,-\varphi_2 x\,+\,\psi_2 y$ abfallen, unterhalb aber zunehmen. Auf diese Weise erhalt man folgende Diagramme fur die Falle, dass die Isoklinen einander s
hneiden bzw. ni
ht s
hneiden. Die fett gezei
hneten gekrunmen den Kurven in der Abbildungen zeigen Zeigen Zeit und der Versichten zu verschieden Anfangswerten. Die dunneren Geraden sind die <sup>x</sup> - und <sup>y</sup> - Isokline. Die Pfeile geben die Ri
htung an, in der die Kurven dur
hlaufen werden.

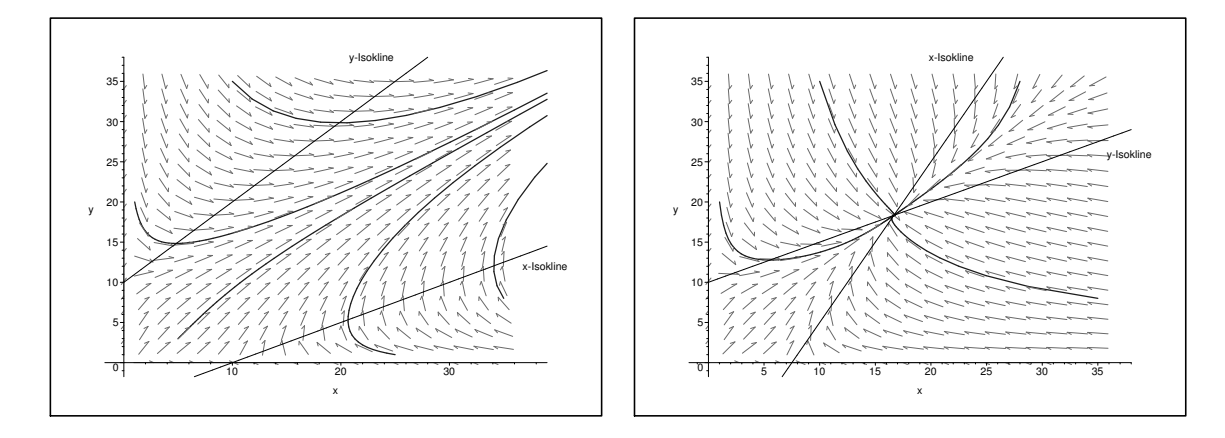

Abb. 5.2: S
hnittpunkt ni
ht im 1. Quadranten Abb. 5.3: S
hnittpunkt im 1. Quadranten

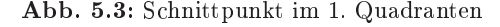

Mit Hilfe des vorigen Kapitels kann das Stabilitätsverhalten der Gleichgewichtspunkte aber au
h mit ni
htgraphis
hen Methoden untersu
ht werden. Dazu wird das System (5.4) und (5.5) um die Glei
hgewi
hte linearisiert, und es werden die Eigenwerte der entstehenden Systemmatrix untersu
ht. Sie geben Aufs
hluss uber den Typ der Glei
hgewi
htspunkte.

 $G_1$ : Linearisieren um den Punkt  $(0,0)$  liefert:

$$
\begin{array}{rcl}\n\dot{x} & = & \varepsilon_1 x \\
\dot{y} & = & \varepsilon_2 y\n\end{array}
$$

Beide Eigenwerte 1 <sup>=</sup> "1 und 2 <sup>=</sup> "2 sind groer null. Daher ist der Nullpunkt fur das linearisierte und (na
h dem Satz von der ersten Naherung au
h) fur das ni
htlineare System ein instabiler Knoten.

 $\bullet$   $G_2$ : Setzt man

$$
\dot{x} = f(x, y) = x(\varepsilon_1 - \varphi_1 x + \psi_1 y)
$$
  

$$
\dot{y} = g(x, y) = y(\varepsilon_2 + \varphi_2 x - \psi_2 y)
$$

so lautet die Matrix der ersten Ableitungen

$$
\begin{pmatrix} f_x & f_y \ g_x & g_y \end{pmatrix} = \begin{pmatrix} \varepsilon_1 - 2\varphi_1 x + \psi_1 y & \psi_1 x \\ \varphi_2 y & \varepsilon_2 + \psi_2 x - 2\psi_2 y \end{pmatrix}
$$

betrachtet man nun die Jacobi - Matrix an der Stelle ( $\frac{1}{\varphi_1},0$ )

$$
\left(\begin{array}{cc} -\varepsilon_1 & \frac{\varepsilon_1\psi_1}{\varphi_1} \\ 0 & \varepsilon_2 + \frac{\varepsilon_1\varphi_2}{\varphi_1} \end{array}\right)
$$

so erkennt man, dass die Eigenwerte dieser Matrix  $\lambda_1=-\varepsilon_1< 0$  und  $\lambda_2=\varepsilon_2+\frac{\varepsilon_1\varphi_2}{\varphi_1}>0$  $0$  sind. Der Gleichgewichtspunkt  $(\frac{u}{\varphi_1},0)$  ist fur das nichtlineare Modell ein (instabiler) Sattelpunkt.

- G<sub>3</sub>: Analog zum vorigen Punkt ergeben sich für  $\left(0,\frac{1}{\sqrt{2}}\right)$  $v_2$ , die Eigenwerte 1  $v_1$  +  $v_1$  $\frac{2\epsilon+1}{\psi_2} > 0$  und  $\lambda_2 = -\epsilon_2 < 0$ . Dieser singulare Punkt ist auch ein (instabiler) Sattelpunkt.
- $\bullet\;$  G4: Benutzt man die Tatsache, dass  $\varepsilon_1-\varphi_1x+\psi_1y=0$  und  $\varepsilon_2+\varphi_2x-\psi_2y=0$  gilt, erhält man folgende Jacobi - Matrix an der Stelle  $(\bar{x}, \bar{y})$

$$
\left(\begin{array}{cc} -\varphi_1\bar x&\psi_1\bar x\\ \varphi_2\bar y&-\psi_2\bar y\end{array}\right)
$$

Die Eigenwerte bere
hnen si
h dann aus der Glei
hung

$$
\begin{vmatrix}\n-\varphi_1 \bar{x} - \lambda & \psi_1 \bar{x} \\
\varphi_2 \bar{y} & -\psi_2 \bar{y} - \lambda\n\end{vmatrix} = 0
$$

Es ergeben sich schließlich die Eigenwerte

$$
\lambda_{1,2} = -\frac{1}{2}(\varphi_1 \bar{x} + \psi_2 \bar{y}) \pm \frac{1}{2} \sqrt{(\varphi_1 \bar{x} + \psi_2 \bar{y})^2 - 4(\varphi_1 \psi_2 - \varphi_2 \psi_1) \bar{x} \bar{y}}
$$

wobei  $\varphi_1 \psi_2 - \varphi_2 \psi_1 > 0$  ist, sonst würde  $G_4$  nicht im ersten Quadranten liegen. Ware nun

$$
(\varphi_1 \bar{x} + \psi_2 \bar{y})^2 \le 4(\varphi_1 \psi_2 - \varphi_2 \psi_1) \bar{x} \bar{y}
$$

$$
(\varphi_1 \bar{x} - \psi_2 \bar{y})^2 \le -4\varphi_2 \psi_1 \bar{x} \bar{y} < 0
$$

sein. Dies ist aber für der für der Antikelne zum die Sahlen Zahlen Zummen über die Antikeln zum die 17 her niet nie ist dat her niet negative Zahlen. G4 ist dat her negative Zahlen. G4 ist daher ein die der die vo<br>Her niet daar die volkalige Zahlen. G4 is daar die volkalige Zahlen. G4 is dat die volkalige Zahlen. Die volka asymptotsi
h stabiler Knoten.

ZUSAMMENFASSUNG: Liegen alle vier Glei
hgewi
htspunkte im ersten Quadranten, so konnen die beiden Populationen koexisitieren. Ansonsten kommt es zu unbegrenztem Wachstum.

### 5.3 Konkurrenz 5.3

#### 5.3.1Das Konkurrenzmodell von Volterra

Neben den gerade betra
hteten Symbiose - Glei
hungen gibt es naturli <sup>h</sup> zahlrei
he andere modelle fur and die Western functionen. In folgenden Absenden Absenden Abstrachten Abstrachten Abstrachten wollen wir ein einfa
hes Modell betra
hten, bei dem zwei Arten um eine gemeinsame Nahrungsquelle konkurrieren.  $x(t)$  und  $y(t)$  bezeichnen die Anzahl der Individuen der ersten bzw. zweiten Art zum Zeitpunkt t. "in die exponentielle Waren in die exponentielle Waren in die exponentielle W rate der beiden Populationen bei unbegreztem Nahrungsangebot an. si <sup>&</sup>gt; <sup>0</sup> sei die von jedem Individuum der Art i pro Zeiteinheit benötigte durchschnittliche Nahrungsmenge. Es wird angenommen, dass si
h die Nahrungsquelle N mit konstanter Rate R regeneriert. Pro Zeiteinheit wird sie dann um  $M(x, y) = s_1x + s_2y$  von den Individuen der einzelnen Populationen verringert. Also gilt:

$$
\frac{dN}{dt} = R - M(x, y)
$$

hen a und hende a und somit wird wird man you y y y steedhollen av an ie he hende some some some hende. immer stärker spürbare Nahrungsverknappung einstellen, die sich natürlich hemmend auf das bei unbegrenztem Nahrungsangebot als exponentiell angenommene Wa
hstum beider Populationen auswirkt.

Die Konkurrenz beider Arten um die gemeinsame Nahrungsquelle wird im mathematischen Modell ausschließlich dadurch berücksichtigt, dass von den exponentiellen Wachstumsraten  $\varepsilon_1$  und  $\varepsilon_2$  die zu M proportionalen Terme  $\delta_1 M$  bzw.  $\delta_2 M$  abgezogen werden. Daher ergeben sich folgende Wachstumsgleichungen für die Populationen:

$$
\dot{x} = [\varepsilon_1 - \delta_1 M(x, y)]x = [\varepsilon_1 - \delta_1 (s_1 x + s_2 y)]x \tag{5.6}
$$

$$
\dot{y} = [\varepsilon_2 - \delta_2 M(x, y)]y = [\varepsilon_2 - \delta_2 (s_1 x + s_2 y)]y \tag{5.7}
$$

(5.6) und (5.7) beschreiben ein autonomes System von zwei gekoppelten nichtlinearen Differentialgleichungen.  $x(t) = 0$  und  $y(t) = 0$  bilden für alle t eine Lösung. Mathematisch interessanter sind allerdings Lösungen mit den Anfangsbedingungen  $x(0) > 0$  und  $y(0) > 0$ 0. Für derartige Lösungen gilt wie im Symbiosemodell, dass  $x(t)$  und  $y(t)$  größer null für alle  $t > 0$  sind. Der Beweis ist analog zu führen.

Die Lösungen  $x(t)$  und  $y(t)$  von (5.6) und (5.7) sind aber auch nach oben beschränkt, da  $\dot{x}<0$ ist für alle $x>\frac{\varepsilon_1}{\delta_1s_1}$ und $\dot{y}<0$ ist für alle $y>\frac{\varepsilon_2}{\delta_2s_2}.$ 

Um die Stabilitätseigenschaften dieses Systems zu untersuchen, kann man (5.6) mit  $\frac{\delta_2}{x}$ und (5.7) mit  $\frac{\delta_1}{u}$  multiplizieren, die entstehenden Gleichungen voneinander subtrahieren, und man erhält schließlich:

$$
\delta_2 \cdot \frac{d}{dt} \ln x - \delta_1 \cdot \frac{d}{dt} \ln y = \delta_2 \varepsilon_1 - \delta_1 \varepsilon_2
$$

$$
\frac{d}{dt} \ln \frac{x^{\delta_2}}{y^{\delta_1}} = \delta_2 \varepsilon_1 - \delta_1 \varepsilon_2
$$

Integration liefert dann:

$$
\frac{x^{\delta_2}}{y^{\delta_1}} = Ce^{(\delta_2 \varepsilon_1 - \delta_1 \varepsilon_2)t} \qquad \text{mit} \quad C = \frac{x_0^{\delta_2}}{y_0^{\delta_1}} \tag{5.8}
$$

wobei  $x_0 = x(0)$  und  $y_0 = y(0)$  ist. Nun ergeben sich zwei Fälle:

1. <u>Sonderfall</u>:  $\frac{\delta_1}{\delta_2} = \frac{\varepsilon_1}{\varepsilon_2} = \kappa$ 

Zieht man aus (5.8) die  $\delta_2$ -te Wurzel und setzt  $C^{\frac{1}{\delta_2}}$  gleich K, so ergibt sich

$$
\frac{x}{y^{\kappa}} = C^{\frac{1}{\delta_2}} e^{\overbrace{(\varepsilon_1 - \kappa \varepsilon_2)}}^{\equiv 0}
$$

$$
x = Ky^{\kappa}
$$

In der  $(x, y)$ -Ebene ist dies für  $\kappa \neq 1$  eine Schar von parabelartigen Kurven, für  $\kappa = 1$  eine Schar von Geraden durch den Koordinatenursprung. Auf der Geraden  $s_1x + s_2y = \frac{\varepsilon_1}{\delta_1} = \frac{\varepsilon_2}{\delta_2}$  verschwindet das Wachstum von x und y. Sie stellt also die x -Isokline, die in diesem Fall mit der  $y$  - Isokline übereinstimmt, dar. Unterhalb dieser Geraden sind  $\dot{x}$  und  $\dot{y}$  größer null, oberhalb kleiner null.

Die Punkte auf der Geraden  $s_1x + s_2y = \frac{\varepsilon_1}{\delta_1}$  bilden also die stabilen Gleichgewichtspunkte dieses Systems.

Dieser Sonderfall ist allerdings nur von theoretischem Interesse.  $\frac{\delta_1}{\delta_2} = \frac{\varepsilon_1}{\varepsilon_2}$  ist biologisch kaum sinnvoll, da es nur dann eintritt, wenn eine Population geteilt wird.

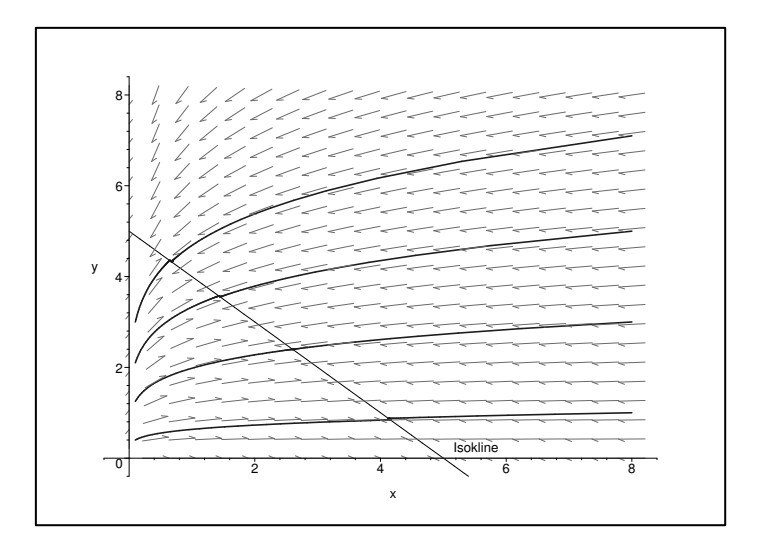

**Abb.** 5.4: Phasenportrait für  $\kappa = 5$ 

2. <u>Fall:</u>  $\frac{\delta_1}{\delta_2} \neq \frac{\varepsilon_1}{\varepsilon_2}$  (ohne Beschränkung der Allgemeinheit:  $\frac{\delta_1}{\delta_2} < \frac{\varepsilon_1}{\varepsilon_2}$ )

Aus (5.8) folgt nun, dass  $\lim_{t\to\infty} \frac{x^{\delta_2}}{y^{\delta_1}} = \lim_{t\to\infty} Ce^{\frac{2}{(\delta_2 \varepsilon_1 - \delta_1 \varepsilon_2)t}} = +\infty$ . Da aber x nach oben beschränkt ist, muss  $\lim_{t\to\infty} y = 0$  sein.  $x(t)$  konvergiert gegen  $\frac{\varepsilon_1}{\delta_1 s_1}$ . Unter den formulierten Modellannahmen stirbt also eine der beiden Populationen aus. Dieses auch experimentell gut bestätigte Resultat bezeichnet man nach Vito VOTERRA<sup>1</sup> (1931) als das Volterrasche Exklusionsprinzip.

BEMERKUNG: Das Exklusionsprinzip wird auch im Sonderfall eintreten, da kleine zufällige Schwankungen bewirken werden, dass der Zustand des Systems längs der Strecke der Gleichgewichtspunkte hin- und herwandert. Es ist zu erwarten, dass sich die Schwankungen mit der Zeit einmal so summieren werden, dass der Rand von  $\mathbb{R}^2$  erreicht wird, also eine Population ausstirbt.

Weiters versuchen wir das Modell für den Fall  $\frac{\delta_1}{\delta_2} \neq \frac{\varepsilon_1}{\varepsilon_2}$  mit Hilfe der lokalen Stabilitäts-<br>analyse zu untersuchen. Durch Nullsetzen von (5.6) und (5.7) erhält man die Gleichgewichtspunkte  $(0,0)$ ,  $(0, \frac{\varepsilon_2}{\delta_2 s_2})$  und  $(\frac{\varepsilon_1}{\delta_1 s_1}, 0)$ . Die Matrix der ersten Ableitungen lautet:

$$
\left(\begin{array}{cc}\varepsilon_1-\delta_1(2s_1x+s_2y) & -\delta_1s_2x\\-\delta_2s_1y & \varepsilon_2-\delta_2(s_1x+2s_2y)\end{array}\right)
$$

Wertet man diese Matrix an der Stelle (0, 0) aus, so ergeben sich die Eigenwerte  $\lambda_1 = \varepsilon_1 > 0$ und  $\lambda_2 = \varepsilon_2 > 0$ . Der Ursprung ist damit in jedem Fall ein <u>instabiler Knoten</u>. Für  $(\frac{\varepsilon_1}{\delta_1 s_1}, 0)$ bekommt man die Eigenwerte  $\lambda_1 = -\varepsilon_1 < 0$  und  $\lambda_2 = \varepsilon_2 - \varepsilon_1 \frac{\delta_2}{\delta_1}$ . Falls  $\frac{\delta_1}{\delta_2} < \frac{\varepsilon_1}{\varepsilon_2}$  gilt, ist auch der zweite Eigenwert negativ. Der Gleichgewichtspunkt ist also ein <u>stabiler Knoten</u>. Zusammenfassend kann man also sagen, dass die zweite Population ausstirbt. Ist allerdings  $\frac{\delta_1}{\delta_2} > \frac{\varepsilon_1}{\varepsilon_2}$ , so dreht sich die Situation um. Der Gleichgewichtspunkt  $\left(\frac{\varepsilon_1}{\delta_1 s_1}, 0\right)$  wird ein (instabiler) Sattelpunkt und  $\left(0, \frac{\varepsilon_2}{\delta_2 s_2}\right)$  ein stabiler Knoten.

<sup>&</sup>lt;sup>1</sup>ital. Physiker und Mathematiker, \* 3. 5. 1860 in Ancona, †11. 10. 1940 in Rom; Prof. in Rom, arbeitete hauptsächlich über Integralgleichungen und Flüssigkeitsströmungen.

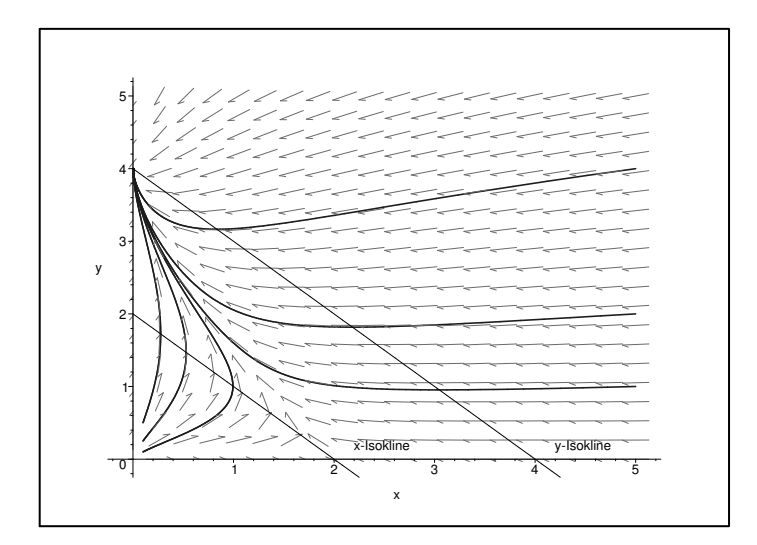

Abb. 5.5: Konkurrenzmodell von VOLTERRA fur  $\frac{1}{\delta_2} > \frac{1}{\varepsilon_2}$ 

## Beispiel

Im Folgenden werden zwei Fis
hpopulationen betra
htet, die si
h von einer gemeinsamen Nahrungsquelle ernahren. Es gelte  $\frac{1}{\epsilon_2} > \frac{1}{\delta_2}$ . Ab einem bestimmten Zeitpunkt wird die dominierende Art (Individuenzahl x(t)) mit Fangrate h = Ex ausgebeutet, wobei E konstant ist. Im Modell (5.0) und (5.7) muss daher  $\varepsilon_1$  durch  $\varepsilon_1 = \varepsilon_1 - E$  ersetzt werden. Wenn E gerade so groß ist, dass  $\varepsilon'_1 > 0$  ist, aber  $\frac{\varepsilon_1}{\varepsilon_2} < \frac{\theta_1}{\delta_2}$  ist, dann geht der für  $E = 0$ stabile Gleichgewichtspunkt (<del>, )</del>  $\frac{\varepsilon_1}{\delta_1 s_1}$ , 0) in den instabilen Punkt  $\left(\frac{\varepsilon_1}{\delta_1 s_1}, 0\right)$  über, während der vorner instabile Punkt (0, <del>, 4</del>  $\frac{\partial_2}{\partial_2}$ Tatsächlich erklärt man sich auf diese Weise den Rückgang der Sardinenfischerei im Pazik um 1950 und das glei
hzeitige Aufkommen einer mit den Sardinen konkurrierenden Sardellenart.

#### 5.3.2Ein Konkurrenzmodell mit mehreren Nahrungsquellen

Wieder werden zwei Populationen betrachtet, die um eine gemeinsame Nahrungsquelle n in die het die het die het die het die het die het die het die heefs was die het die het die het die het die zen.  $x(t)$  und  $y(t)$  seien die Populationsgrößen der beiden Populationen zum Zeitpunkt t. Pro Zeiteinheit wird N1 um r1x, N2 um r2y und <sup>N</sup> um s1x <sup>+</sup> s2y verringert. Alle drei Ressour
en regenerieren si
h mit konstanter Rate. Au
h bei diesem Modell wird die Behinderung des Wachstums der beiden Populationen durch Verkleinern der exponentiellen Wa
hstumsraten "1 bzw. "2 um die zu den verzehrten Nahrungsmengen proportionalen Terme Æ1(r1x + s1x + s2y) bzw. Æ2(s1x + s2y) (Æ2) (Æ2) (Æ2) og Konstanting (Æ2) ber ergibt sich folgendes Differentialgleichungssystem:

$$
\dot{x} = (\varepsilon_1 - \varphi_1 x - \psi_1 y)x \tag{5.9}
$$

$$
\dot{y} = (\varepsilon_2 - \varphi_2 x - \psi_2 y) y \tag{5.10}
$$

mit  $\varphi_1 = \delta_1(r_1 + s_1), \varphi_2 = \delta_2 s_1, \psi_1 = \delta_1 s_2$  und  $\psi_2 = \delta_2(s_2 + r_2)$ . Für den Fall, dass  $r_1 = 0$ und r2 <sup>=</sup> <sup>0</sup> ist, geht (5.9) und (5.10) in (5.6) und (5.7) uber.

Ist nun ein (oder sind beide) Parameter  $r_i$   $(i = 1, 2)$  positiv, so gilt, dass  $\frac{\psi_1}{\psi_2} < \frac{\varphi_1}{\varphi_2}$  ist. Analog zu den vorigen Modellen kann gezeigt werden, dass x(t) > 0 und y(t) > 0 (8t) ist, falls  $x(0)$  und  $y(0)$  positiv sind, und dass  $x(t)$  und  $y(t)$  beschränkt sind. Um nun die Eigens
haften des Modells zu untersu
hen, werden die Glei
hgewi
htspunkte bestimmt. Dazu werden  $\dot{x} = 0$  und  $\dot{y} = 0$  gesetzt. Auf diese Weise ergeben sich folgende vier singulare Punkte:  $G_1 = (0, 0), G_2 = (\frac{1}{\varphi_1}, 0), G_3 = (0, \frac{1}{\psi_2})$  $\frac{\varepsilon_2}{\psi_2}$ ) und  $G_4 = (\frac{\varepsilon_1 \psi_2 - \varepsilon_2 \psi_1}{\varphi_1 \psi_2 - \varphi_2 \psi_1}, \frac{\varepsilon_2 \varphi_1 - \varepsilon_1 \varphi_2}{\varphi_1 \psi_2 - \varphi_2 \psi_1})$  $\varphi_1 \psi_2 - \varphi_2 \psi_1$  /  $\cdot$ 

 $G_4$  liegt allerdings nur dann im ersten Quadranten, wenn  $\frac{\varphi_1}{\varphi_2} > \frac{\varepsilon_1}{\varepsilon_2} > \frac{\psi_1}{\psi_2}$  ist. Als nächstes wird der Verlauf der Phasenkurven bestimmt:

 $G_1$ : Linearisieren um den Punkt  $(0, 0)$  liefert das System:

$$
\begin{array}{rcl}\n\dot{x} & = & \varepsilon_1 x \\
\dot{y} & = & \varepsilon_2 y\n\end{array}
$$

Wie lei
ht zu erkennen ist, besitzt die Systemmatrix die beiden Eigenwerte 1 <sup>=</sup> "1 + 0 und 2 = 2 + 0.0 Und 2 = 0.0 Der Ursprung ist damit ein installer Knoten. Der Ursprung ist damit eine Eu

 $G_2$ : Die Matrix der ersten Ableitungen lautet:

$$
\begin{pmatrix}\n\varepsilon_1 - 2\varphi_1 x - \psi_1 y & -\psi_1 x \\
-\varphi_2 y & \varepsilon_2 - \varphi_2 x - 2\psi_2 y\n\end{pmatrix}
$$

Damit ergibt sich folgende Jakobi - Matrix an der Stelle ( $\frac{\rightarrow}{\varphi_1},$ 0):

$$
\left(\begin{array}{cc} -\varepsilon_1 & -\frac{\varepsilon_1\psi_1}{\varphi_1} \\ 0 & \varepsilon_2 - \varepsilon_1\frac{\varphi_2}{\varphi_1} \end{array}\right)
$$

Die Eigenwerte dieser Matrix sind  $\lambda_1 = -\varepsilon_1 < 0$  und  $\lambda_2 = \varepsilon_1 (\varepsilon_2 \frac{1}{\varepsilon_1} - \frac{\varphi_2}{\varphi_1})$ .  $\lambda_2$  ist für  $\frac{\varepsilon_1}{\varepsilon_2} > \frac{\varphi_1}{\varphi_2}$  negativ, und es liegt daher ein <u>stabiler Knoten</u> vor. Für den Fall, dass  $\frac{\varepsilon_1}{\varepsilon_2} < \frac{\varphi_1}{\varphi_2}$  ist, ist  $G_2$  ein (instabiler) **Sattelpunkt**.

- G<sub>3</sub>: Hier gilt in analoger Weise, dass fur  $\frac{z_1}{\varepsilon_2} < \frac{z_1}{\psi_2}$  G<sub>3</sub> ein <u>stabiler Knoten</u> fur  $\frac{z_1}{\varepsilon_2} > \frac{z_1}{\psi_2}$ ein (instabiler) Sattelpunkt ist.
- Interessanter ist der Gleichgewichtspunkt G<sub>4</sub>: Setzt man  $x = \frac{1+z}{\varphi_1\psi_2-\varphi_2\psi_1}$  und  $y =$  $\varepsilon_2 \varphi_1 \! - \! \varepsilon_1 \varphi_2$  $\frac{z}{\varphi_1\varphi_2-\varphi_2\varphi_1}$  und berucksichtigt, dass  $\varepsilon_1-\varphi_1x-\psi_1y=0$  und  $\varepsilon_2-\varphi_2x-\psi_2y=0$  gilt, dann bekommt man folgende Japan folgende Japan folgende Japan folgende Japan folgende Japan folgende Japan folg

$$
\left(\begin{array}{cc} -\varphi_1\bar{x} & -\psi_1\bar{x} \\ -\varphi_2\bar{y} & -\psi_2\bar{y} \end{array}\right)
$$

Die Eigenwerte lauten

$$
\lambda_{1,2} = -\frac{1}{2}(\varphi_1 \bar{x} + \psi_2 \bar{y}) \pm \frac{1}{2}\sqrt{(\varphi_1 \bar{x} + \psi_2 \bar{y})^2 - 4(\varphi_1 \psi_2 - \varphi_2 \psi_1)\bar{x}\bar{y}}
$$
  
= 
$$
-\frac{1}{2}(\varphi_1 \bar{x} + \psi_2 \bar{y}) \pm \frac{1}{2}\sqrt{(\varphi_1 \bar{x} - \psi_2 \bar{y})^2 + 4\varphi_2 \psi_1 \bar{x}\bar{y}}
$$

Aus der zweiten Glei
hung erkennt man, dass der Radikand stets positiv ist. 1 und 2 sind daher beide reell. Weiters gilt, dass 2 <sup>&</sup>lt; 1 <sup>&</sup>lt; <sup>0</sup> ist (siehe erste Glei
hung). Also ist G4 ein stabiler Knoten.

ZUSAMMENFASSUNG: Bei diesem Konkurrenzmodell gibt es also vier vers
hiedene Fälle. Entweder liegen die beiden Geraden  $\varphi_1 x + \psi_1 y = \varepsilon_1$  und  $\varphi_2 x + \psi_2 y = \varepsilon_2$  aufeinander, sind parallel ( $r_1 = 0$  und  $r_2 = 0$ ) oder ihr Schmttpunkt liegt nicht in  $\mathbb{K}_+^{\perp}$  - dann +treten die Mogli
hkeiten des vorigen Abs
hnitts ein (d. h. eine der beiden Populationen stirbt aus) - oder die Geraden s
hneiden einander im ersten Quadranten. Dies tritt genau dann ein, falls  $\frac{\varphi_1}{\varphi_2} > \frac{\varepsilon_1}{\varepsilon_2} > \frac{\psi_1}{\psi_2}$  ist. In diesem Fall ist der Schnittpunkt eine stabile Glei
hgewi
htslage, und die beiden Populationen konnen koexistieren (siehe Abb. 5.6).

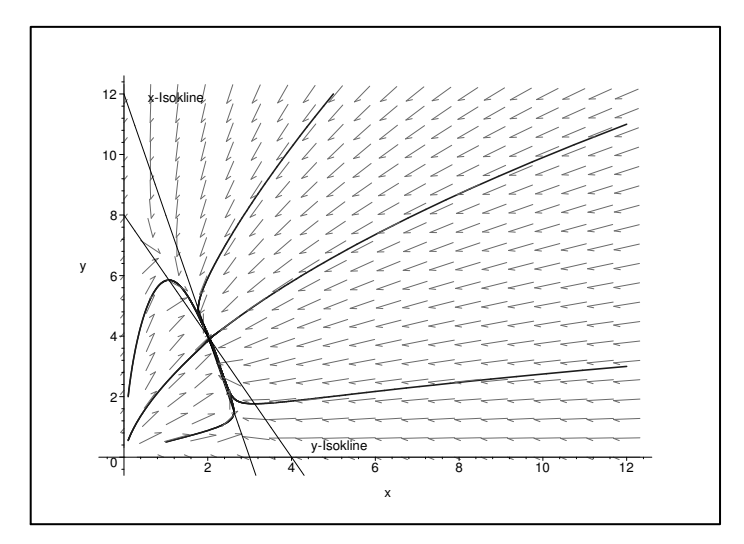

 ${\rm \bf Abb.~5.6:}$  Konkurrenz mit mehreren Nahrungsquellen und  $\frac{\varphi_1}{\varphi_2} > \frac{\varepsilon_1}{\varepsilon_2} > \frac{\psi_1}{\psi_2}$ 

BEMERKUNG: Betrachtet man eine allgemeinere Konkurrenzbeziehung zwischen zwei Populationen, bei der es ni
ht umbedingt nur um gemeinsame Nahrungsquellen geht (vgl. Abs
hnitt 3.2.2), so kann dieses Modell au
h dur
h die Glei
hungen (5.9) und (5.10) beschrieben werden. Die Voraussetzung  $\frac{\varphi_1}{\varphi_2} > \frac{\psi_1}{\psi_2}$  fällt allerdings weg. Zusätzlich zu den oben diskutierten Fallen kann dann noch der Situation eine weitere Situation eine Situation eine Situation eine Situation eine Situation eine Situation eine Situation eine Situation eine Situation eine Situation eine Situation  $\frac{\varphi_1}{\varphi_2} < \frac{\varepsilon_1}{\varphi_2} < \frac{\psi_1}{\psi_2}$  im ersten Quadranten. Ein Eigenwert des um diesen Gleichgewichtspunkt linearisierten Systems ist dann negativ. G4 ist als dann negativ. G4 ist als fur das niege das niege das niege modell ein (instabiliteit) Sattelpunkt. G2 und G3 sind in diesem Fall stabiliteit Knoten. Je nach stabile Knot Anfangsbedingung wird daher eine der beiden Populationen aussterben.

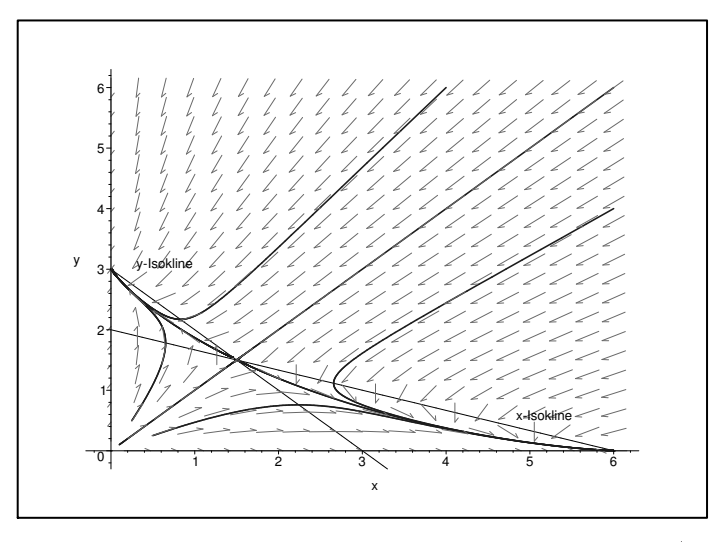

 ${\bf Abb.}$  5.7: allgemeineres Konkurrenzmodell mit  $\frac{\varphi_1}{\varphi_2} < \frac{\varepsilon_1}{\varepsilon_2} < \frac{\psi_1}{\psi_2}$ 

### 5.3.3Ein allgemeines Konkurrenzmodell

Bei den bis jetzt betrachteten Modellen waren die Wachstumsraten sets lineare Funktionen von  $x$  und  $y$ . In anderen Fällen können sie aber durchaus von komplizierterer Gestalt sein. Daher ist es viel sinnvoller, sich gar nicht erst auf eine Differentialgleichung einzulassen, sondern glei
h S
hlussfolgerungen aus der allgemeinen Form der We
hselwirkungen zu ziehen. Es werden nun Modelle der Art

$$
\dot{x} = xr_1(x, y) \tag{5.11}
$$

$$
\dot{y} = yr_2(x, y) \tag{5.12}
$$

htet, worden der Population in die Walten der Populationen bezeichnet, worden bezeichnet, worden bezeichnet, w folgende Annahmen gema
ht:

- 1.  $r_i(0,0) > 0$  für  $i = 1,2, d$ . h. beide Populationen können anwachsen, solange sehr wenige Individuen beider Arten vorhanden sind.
- 2.  $\frac{d}{dx} < 0$ ,  $\frac{d}{dy} < 0$ ,  $\frac{d}{dx} < 0$  und  $\frac{d}{dy} < 0$ . Die Wachstumsraten nehmen aufgrund von inner- und interspeziellen die Nahrungsgeziellen die Nahrungsgeziellen ab. Die Nahrungsguellen ab. Die Nahrung
- 3. Ist eine Art alleine, so strebt sie (wegen der innerspezis
hen Konkurrenz) auf das with K1 bis K1 und K1 und K1 maximale maximale and konstruction and kansahl von Individual von Individual von an, die die Natur ernahren kann, sofern nur eine der beiden Arten existiert. Das Wachstum der Populationen ist an diesen oberen Kapazitäten verschwindend (d. h. r1(K1; 0) = r2(0; K2 ) <sup>=</sup> 0).
- 4. Es gibt aber auch Individuenzahlen  $\hat{x}$  bzw.  $\hat{y}$ , sodass  $r_1(0,\hat{y}) = r_2(\hat{x}, 0) = 0$  gilt. Die Wachstumsrate kann also auch ohne innerspezifischer Konkurrenz bei hinreichend großen  $\hat{x}$  und  $\hat{y}$  wegen interspezifischer Konkurrenz null werden.

Falls die Isoklinen, also die Kurven im  $(x, y)$  - Diagramm, bei denen das Wachstum jeweils einer Art verschwindet, nicht mehr als einen Schnittpunkt haben, hängen die Ergebnisse dieser Modelle allein dieser Modelle allein die Knoon ab, wie Knoon die  $\beta$  allein. In die sem Fall konnen die ste gekruim ten Isoklinen aus der geraden der vorigen Modelle durch den gegen Modelle durch der vorspreisen werden. Die Richtungen der Pfeile bleiben erhalten und deshalb auch die Stabilitätsaussagen, vorausgesetzt, man erzeugt beim Verbiegen keine neuen S
hnittpunkte.

Ki gibt die Individuenzahl der Population <sup>i</sup> an, bei der dur
h innerspezis
he Konkurrenz das Wachstum der eigenen Art verschwindet.  $\hat{x}$  und  $\hat{y}$  dagegen sind die Zahlen, bei denen dur
h interspezis
he Konkurrenz die Wa
hstumsrate der anderen Art null wird. Falls kal van kalendare van der innerspelbereiger innerspeziellen underger verwelten der individuen notwell wen das Wa $\Box$ ist analog fur  $\Box$  die innerspezies is also innerspezies is also innerspezies is also innerspezies is größer als die interspezifische. Das Ergebnis des allgemeinen Modells (5.11) und (5.12) mit den oben gema
hten Annahmen hangt daher von der relativen Starke der beiden Konkurrenztypen ab.

Es gilt:

- $\mathbf{r} = \mathbf{r} \mathbf{1}$  , which we still the  $\mathbf{r} = \mathbf{r}$  and  $\mathbf{r} = \mathbf{r}$  and  $\mathbf{r} = \mathbf{r}$  stirbt and  $\mathbf{r} = \mathbf{r}$
- $\alpha$  is a strict when  $\alpha$  is  $\alpha$  , and  $\alpha$  is a strict and  $\alpha$
- $\mathbf{r} = \mathbf{r} \cdot \mathbf{r}$  , you stirbt eine der beiden aussituation stirbt eine der beiden Arten aussituation stirb
- $\mathbf{r} = \mathbf{r} \cdot \mathbf{r}$  , which we have the best value  $\mathbf{r}$  are being the being connected with  $\mathbf{r}$  and  $\mathbf{r}$

S
hneiden einander die Isoklinen in zwei Punkten, so kann folgendes passieren:

- $\mathbf{r} = \mathbf{r} \cdot \mathbf{r}$  , where  $\mathbf{r} = \mathbf{r} \cdot \mathbf{r}$  are the averaged and the  $\mathbf{r}$  started and the  $\mathbf{r}$
- K1 <sup>&</sup>gt; x^ und K2 <sup>&</sup>lt; y^ ) Art <sup>2</sup> stirbt aus oder beide Arten konnen koexistieren (vgl. Abb. 5.8)

Drei Schnittpunkte können beim Verbiegen entstehen, wenn

- $\mathbf{r} = \mathbf{r} \cdot \mathbf{r}$  , where  $\mathbf{r} = \mathbf{r} \cdot \mathbf{y}$  , enter the arten beide Arten arten arten arten arten arten arten arten arte stirbt aus
- $\mathbf{r} = \mathbf{r} \cdot \mathbf{x}$  , we can see  $\mathbf{r} = \mathbf{r} \cdot \mathbf{x}$  ,  $\mathbf{r} = \mathbf{r} \cdot \mathbf{x}$

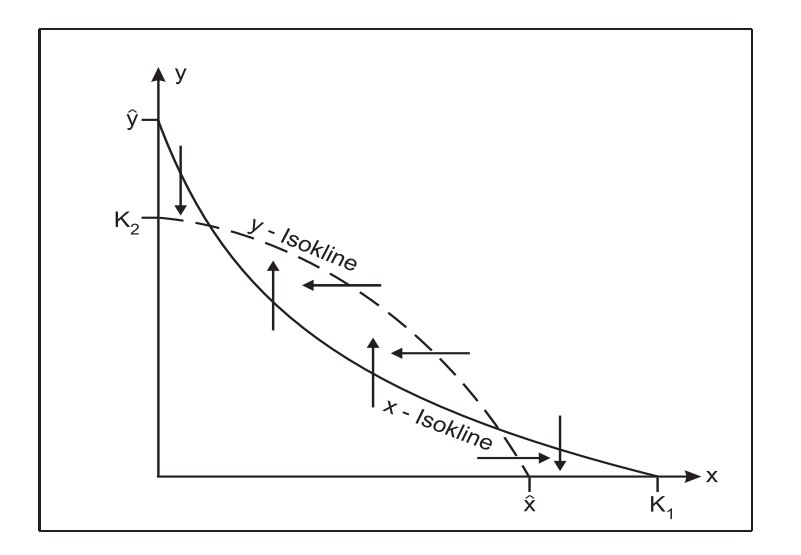

Abb. 5.8: Beispiel fur mogli
he Isoklinen bei der Konkurrenz zweier Populationen na
h dem Modell (5.11) und (5.12).

### $5.4$ 5.4 Rauber - Beute - Modelle

Es ist schwierig, Raub und Parasitismus gänzlich objektiv zu behandeln. Wir alle haben eine naturli he Aversion gegen parasitis
he Organismen, ob Bakterien oder Bandwurmer. Und obwohl der Mensch der größte Räuber ist, den die Welt je gesehen hat, neigt er dazu, alle anderen Rauber zu verurteilen. Aber Rauber und Parasiten spielen bei der Regulierung der Populationsdi
hte p
anzenfressender Insekten eine wi
htige Rolle. Auf diese Weise vernichten sie nicht ihren eigenen Nahrungsvorrat und ihr Habitat. Außerdem zielt die selektion auf eine Reduktion der sowarden der sogar auf die Selektion der sowarden der sowarden der soward ganzli
he Auss
haltung der gegenseitigen Beein
ussung, weil eine fortgesetzte starke Unterdruik die Rauber- oder wirdschaften durch die Rauber- oder Deutschen der Rauber- oder Parasiten beginntet d tion nur zur Verni
htung einer oder beider Populationen fuhren wurde. Dort wo Parasiten und Räuber lange Zeit mit ihren entsprechenden Wirten oder Beutetieren zusammenleben, ist der Effekt gemäßigt, neutral oder wirkt sich auf längere Sicht gesehen günstig aus. Wirklich gefährlich wird es nur dort, wo neue Parasiten oder Räuber in ein Ökosystem ras
h eindringen.

### 5.4.1Das klassische Räuber - Beute - Modell

Zwei Populationen, die in einem Räuber - Beute - Verhältnis stehen, besitzen einen von der Außenwelt isolierten Lebensraum.  $x(t)$  bezeichne die Individuenzahl der Beutetiere,  $y(t)$  die Anzahl der Räuber zum Zeitpunkt t. Die Räuber ernähren sich ausschließlich von der Beutepopulation, die sich wiederum ausschließlich von der dort vorhandenen Vegetation ernahrt. Die Nahrungsquelle der Beute sei unbegrenzt. Es wird angenommen, dass die Beute ohne Rauber exponentiell mit dem Parameter "1 <sup>&</sup>gt; <sup>0</sup> wa
hst. Die Rauber allerdings können ohne Beute nicht überleben. Ihre Populationsgröße nimmt dann exponentiell mit "2("2) on ab. Auerdem werden mehr Beutetiere gefressen, wenn mehr Rauber auch aberdem mehr Rauber vorm- mehr R handen sind oder wenn mehr Beute verfugbar ist. D. h., der Vorgang des Fressens\ und Gefressenwerdens" wird jeweils proportional zur Individuenzahl in beiden Populationen modelliert. Dabei ist die Abnahmerate  $-\psi_1(\psi_1 > 0)$  der Beute durch das Gefressenwerden im Allgemeinen eine andere als die Zuwachsrate  $\varphi_2 > 0$  des Räubers durch das Fressen der Beute. Es ergeben si
h also die folgende na
h LOTKA und VOLTERRA benannten

Modellgleichungen:

$$
\dot{x} = (\varepsilon_1 - \psi_1 y)x \tag{5.13}
$$

$$
\dot{y} = (-\varepsilon_2 + \varphi_2 x)y \tag{5.14}
$$

Wie in den vorigen Abschnitten sind  $x(t) \equiv 0$  und  $y(t) \equiv 0$  triviale Lösungen. Interessanter sind aber Lösungen mit den Anfangsbedingungen  $x(0) > 0$  und  $y(0) > 0$ . Dann gilt, dass die Individuenzahlen der beiden Populationen zu späteren Zeiten stets größer null sind.

Daher reicht es, wenn man sich auf den ersten Quadranten beschränkt. Durch Nullsetzen der rechten Seiten von (5.13) und (5.14) erhält man folgende Gleichgewichte:  $G_1 = (0,0)$ und  $G_2 = (\bar{x}, \bar{y}) = (\frac{\varepsilon_2}{\varphi_2}, \frac{\varepsilon_1}{\psi_1})$ . Berechnet man nun die Jacobi - Matrix an der Stelle  $(0,0)$ 

$$
\begin{pmatrix}\n\varepsilon_1 - \psi_1 y & -\psi_1 x \\
\varphi_2 y & -\varepsilon_2 + \varphi_2 x\n\end{pmatrix}\Big|_{x=0,y=0} = \begin{pmatrix}\n\varepsilon_1 & 0 \\
0 & -\varepsilon_2\n\end{pmatrix}
$$

und die Eigenwerte  $\lambda_1 = \varepsilon_1$  und  $\lambda_2 = -\varepsilon_2$ , so erkennt man, dass  $G_1$  ein (instabiler) Sattelpunkt ist.

Die Jacobi - Matrix an der Stelle  $G_2$  lautet:

$$
\left(\begin{array}{cc}0&-\psi_1\frac{\varepsilon_2}{\varphi_2}\\ \varphi_2\frac{\varepsilon_1}{\psi_1}&0\end{array}\right)
$$

Diese Matrix hat die charakteristische Gleichung  $\lambda^2 + \psi_1 \varphi_2 \bar{x} \bar{y} = \lambda^2 + \varepsilon_1 \varepsilon_2 = 0$ . Damit lauten die Eigenwerte  $\lambda_{1,2} = \pm i \sqrt{\varepsilon_1 \varepsilon_2}$ . Nach dem Prinzip der ersten Näherung liefert dies keine Aussage für das System  $(5.13)$  und  $(5.14)$ .

Daher muss ein anderer Weg beschritten werden. Zuerst führt man die Transformation

$$
\begin{array}{rcl}\nx & = & \bar{x}e^u \\
y & = & \bar{y}e^v\n\end{array}
$$

durch. Da  $\dot{x} = \bar{x}e^u \dot{u} = x\dot{u}$  und  $\dot{y} = \bar{y}e^v \dot{v} = y\dot{v}$  ist, ergibt sich

$$
\dot{u} = \frac{\dot{x}}{x} = \varepsilon_1 (1 - e^v)
$$

$$
\dot{v} = \frac{\dot{y}}{y} = -\varepsilon_2 (1 - e^u)
$$

Multipliziert man die erste Gleichung mit  $\varepsilon_2(1-e^u)$  und die zweite mit  $\varepsilon_1(1-e^v)$  und addiert die sich ergebenden Gleichungen, so erhält man

$$
\dot{u}\varepsilon_2(1-e^u)+\dot{v}\varepsilon_1(1-e^v)=0
$$

Integrieren liefert:

$$
-K = \int i\varepsilon_2 (1 - e^u) dt + \int i\varepsilon_1 (1 - e^v) dt
$$
  
= 
$$
\int \varepsilon_2 (1 - e^u) du + \int \varepsilon_1 (1 - e^v) dv
$$
  
= 
$$
\varepsilon_2 u - \varepsilon_2 e^u + \varepsilon_1 v - \varepsilon_1 e^v
$$

Dabei ist K eine Konstante. Nach Übergang zu den ursprünglichen Koordinaten ( $e^u = \frac{x}{\overline{r}},$  $e^v = \frac{y}{\bar{y}}$ ,  $u = \ln x - \ln \bar{x}$  und  $v = \ln y - \ln \bar{y}$ ) erhält man

$$
\varphi_2 x + \psi_1 y - \varepsilon_2 \ln x - \varepsilon_1 \ln y + \varepsilon_2 \ln \bar{x} + \varepsilon_1 \ln \bar{y} = K
$$

Dieses Ergebnis bedeutet, dass fur alle Punkte (x; y) der dur
h x0 <sup>=</sup> x(0) und y0 <sup>=</sup> y(0) gehenden Phasenkurve gelten muss

$$
V(x, y) = \varphi_2 x + \psi_1 y - \varepsilon_2 \ln x - \varepsilon_1 \ln y + \varepsilon_2 \ln \bar{x} + \varepsilon_1 \ln \bar{y} =
$$
  
= 
$$
\varphi_2 x_0 + \psi_1 y_0 - \varepsilon_2 \ln x_0 - \varepsilon_1 \ln y_0 + \varepsilon_2 \ln \bar{x} + \varepsilon_1 \ln \bar{y} = V(x_0, y_0)
$$

Sei S die Menge aller Punkte, die diese Glei
hung erfullen. Man kann nun zeigen, dass <sup>S</sup> fur alle positive  $\mathcal{N}$  and  $\mathcal{N}$  is a contract (x) under the density of  $\mathcal{N}$  under generators (x) under the density of  $\mathcal{N}$ darstellt.

Beweis: Dazu wird die Fläche  $z = V(x, y)$  im  $(x, y, z)$  - Koordinatensystem betrachtet. Es gitt:  $\frac{\partial}{\partial x} = \frac{\partial}{\partial y} = 0$  fur  $x = x$  und  $y = y$ . Der Punkt  $(x, y)$  der  $(x, y)$  - Ebene ist das einzige Minimum der Fla
he z = V (x; y). Denn s
hneiden wir die Fla
he mit der durch den Punkt  $(\bar{x}, \bar{y})$  gehenden und zur z - Achse parallelen Ebene  $x = \bar{x} + a\tau, y =$  $\bar{y} + b\tau$  ((a, b)  $\neq$  (0, 0)), so ist die Gleichung der Schnittkurve in der ( $\tau$ , z) - Ebene durch  $z = (\varphi_2 a + \psi_1 o) \tau - \varepsilon_2 \ln(x + a \tau) - \varepsilon_1 \ln(y + b \tau) + \varphi_2 x + \psi_1 y + \varepsilon_2 \ln x + \varepsilon_1 \ln y$  gegeben. Daraus folgt:  $\frac{a-z}{z}$  $\frac{a-z}{d\tau^2} = \frac{z_2a}{(\bar{x}+a\tau)^2} + \frac{z_1a}{(\bar{y}+b\tau)^2}$  $(y+0\tau)^2$  and  $(y+0\tau)^2$ kurster (x; y) ist eine Minimum man die Gestalt eine verzeichnet die Volksteinen verzeichnet die Gestalt eine nach oben offenen Paraboloids. Aus dieser geometrischen Überlegung folgt unmittelbar, dass stets  $V(x, y) \ge V(\bar{x}, \bar{y})$  gilt und alle Schnittlinien  $V(x, y) = V(x_0, y_0)$  für positive  $(x_0, y_0) \neq (\bar{x}, \bar{y})$  den Punkt  $(\bar{x}, \bar{y})$  umlaufende geschlossene Kurven sind.  $\Box$ 

ZUSAMMENFASSUNG: Jeder Punkt der durch  $(x_0, y_0)$  hindurchgehenden Phasenkurve muss auf S liegen. Daruber in der Punkt der Punkt (x(t); y(t); y(t); y(t); y(t), dessen Koordinaten die Losungsfunktionen von die Losungsfunktionen von die staat von die von die von die von die von die von die v wa
hsendem t ganz S und zwar beliebig oft, da auf S kein singularer Punkt liegt. Der Punkt  $(\bar{x}, \bar{y})$  ist daher (wie der Nullpunkt im linearisierten System) ein Wirbelpunkt.

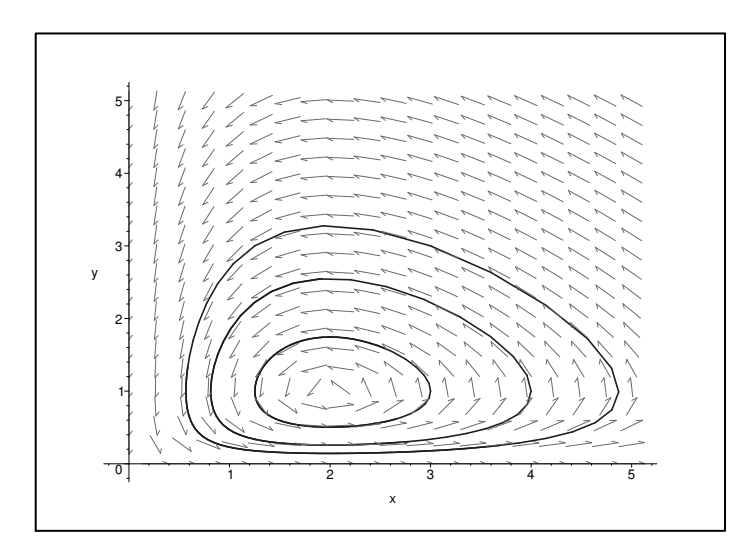

Abb. 5.8: klassis
hes Rauber - Beute - Modell

Das klassische Räuber - Beute - Modell hat aber auch noch eine interessante biologis
he Eigens
haft. Dividiert man namli
h die Glei
hung (5.13) dur
h x und integriert sie hliefend von tie tien der still man den gegenstellen der entwerpenden anderen erhalt man der entwerpenden ander

$$
\int_{t_1}^{t_2} \frac{\dot{x}}{x} dt = \ln x(t_2) - \ln x(t_1) = \varepsilon_1(t_2 - t_1) - \psi_1 \int_{t_1}^{t_2} y(t) dt
$$

wird hier t $2$  , time  $\alpha$  die ties in die Periode der durch die Periode der durch  $\beta$  (0) festigelegten Lösung von (5.13) und (5.14) sei, dann ist  $x(t_1) = x(t_2)$  und die linke Seite der obigen

Glei
hung wird null. Also gilt:

$$
\frac{1}{T}\int_{t_1}^{t_2}y(t)dt = \frac{\varepsilon_1}{\psi_1} = \bar{y}
$$

Analog

$$
\frac{1}{T} \int_{t_1}^{t_2} x(t)dt = \bar{x}
$$

D. h., der Glei
hgewi
htswert, au
h wenn er ni
ht angenommen wird, ist als Mittelwert von Bedeutung. Die Unabhangigkeit dieser Mittel vom Anfangswert ist fur die S
hadlingsbekämpfung ungünstig. Ein einmaliger Vernichtungsfeldzug vermindert zwar die Schädlinge kurzfristig sehr starking bader i aber nur zu extremen Sommandell. Som der som generalle starking Der Mittelwert bleibt bei diesem Modell glei
h.

## Beispiel: Das Volterra - Prinzip

Mit Hilfe des klassis
hen Rauber - Beute - Modells konnen nun Phanomene der Natur, die auf den ersten Bli
k unerklarli
h ers
heinen, gedeutet werden. So war in den Jahren nach dem ersten Weltkrieg der Anteil der Raubfische in der Adria deutlich höher als in den Jahren vorher. Der Krieg zwischen Österreich und Italien hatte den Fischfang weithend unterbroken wirkte sich auf Raubstrom wirkte sich auf Raubstrom wirkte sich aus als auf Raubstrom wirkte Beutefische?

ht, so sinkt die Waard geskied geskied die Waard van die Waard van die Sterberate auf "1 is die Sterberate auf der Raubfische steigt auf  $\varepsilon_2+m.$   $\psi_1$  und  $\varphi_2$  bleiben unverandert. Daher ergeben sich die neuen Mittelwerte  $\frac{1}{\psi_1}$  (kleinere Zahl an Raubnschen) und  $\frac{2}{\psi_2}$  (grobere Zahl an Beutetieren, wird der Fischen der Fischen der Fischen der Rauben der Rauben der Rauben der Rauben der Rauben der der Beutepopulation aber ab.

Dieses nach Volterra bezeichnete Prinzip zeigt Bedenkliches bei stetiger Schädlingsbekämpfung mittels Insektiziden. Die meisten hemis
hen Mittel wirken sowohl auf S
hadlinge als auf das Resultat ist, anderes ist, anderes and the Vermehrung der vermehrung der vermehrung der vermehrung der S
hadlinge und eine Verminderung ihrer Fressfeinde.

### 5.4.2Räuber - Beute - Systeme bei innerspezifischer Konkurrenz

Das Modell (5.13) und (5.14) zeigt zwar die in der Natur so oft beoba
hteten Oszillationen zwischen Räuber- und Beutesystemen, ist allerdings unfähig nach Störungen, wie beispielsweise Bejagen, zu den weißenen der vielen zurücken weigen zurücken zurunden zur der vielen zurunden. Der viel Kritikpunkt des Modells ist aber, dass die Größe der Räuberpopulation auch bei genügendem Beutevorrat nicht jeden beliebig großen Wert annehmen kann. Genauso wenig kann die Beutepopulation ohne Räuber über alle Maße anwachsen. Daher sollte in einem verhe Konkurrenz besterten Modell die innerspeziellen werden. Im Folgenden werden ist werden. Im Folgenden werden wird angenommen, dass die Wachstumsrate zusätzlich linear mit der Individuenzahl der eigenen Art abnimmt.

$$
\dot{x} = (\varepsilon_1 - \varphi_1 x - \psi_1 y)x \tag{5.15}
$$

$$
\dot{y} = (-\varepsilon_2 + \varphi_2 x - \psi_2 y)y \tag{5.16}
$$

Aber au
h dieses Modell hat einige S
hwa
hstellen. Zum Beispiel geht keine Sattigung des Räubers ein. So spaziert ein satter Löwe an einer Zebraherde vorbei, ohne sich die Mühe zu machen Beute zu reißen.

Zur Stabilitätsanalyse von (5.15) und (5.16) bestimmt man wieder die Gleichgewichtspunkte:  $G_1 = (0,0), G_2 = (\frac{\varepsilon_1}{\varphi_1}, 0) \text{ und } G_3 = (\bar{x}, \bar{y}) = (\frac{\varepsilon_1 \psi_2 + \varepsilon_2 \psi_1}{\varphi_1 \psi_2 + \varphi_2 \psi_1}, \frac{\varepsilon_1 \varphi_2 - \varepsilon_2 \varphi_1}{\varphi_1 \psi_2 + \varphi_2 \psi_1}$  $\varphi_1\, \psi_2\!+\!\varphi_2\, \psi_1$  , we have the set of  $\varphi$ h ein vierter Gleichten der nicht im ersten Quadranten und der nicht im ersten Der nicht der nicht der nicht d auch für dieses Modell zeigen, dass für Anfangsbedingungen  $x(0) > 0$  und  $y(0) > 0$  alle Individuenzahlen für  $t > 0$  positiv sind.  $G_3$  liegt nur dann im ersten Quadranten, falls  $\varepsilon_1 \varphi_2 > \varepsilon_2 \varphi_1$  ist.

Zuerst wird der Fall betrachtet, bei dem keine Koexistenz möglich ist, also G3 nicht im ersten Quadranten liegt ( $\varepsilon_1\varphi_2 < \varepsilon_2\varphi_1$ ).

 $\bullet$   $G_1$ : Die Jacobi - Matrix an der Stelle  $(0,0)$ 

$$
\begin{pmatrix}\n\varepsilon_1 - 2\varphi_1 x - \psi_1 y & -\psi_1 x \\
\varphi_2 y & -\varepsilon_2 + \varphi_2 x - 2\psi_2 y\n\end{pmatrix}\Big|_{x=0, y=0} = \begin{pmatrix}\n\varepsilon_1 & 0 \\
0 & -\varepsilon_2\n\end{pmatrix}
$$

besitzt die Eigenwerte  $\lambda_1 = \varepsilon_1 > 0$  und  $\lambda_2 = -\varepsilon_2 < 0$ . Daher ist  $G_1$  ein Sattelpunkt.

•  $G_2$ : Die Matrix der ersten Ableitungen an der Stelle  $G_2$  ist gegeben durch:

$$
\left(\begin{array}{cc} -\varepsilon_1 & -\frac{\varepsilon_1\psi_1}{\varphi_1} \\ 0 & -\varepsilon_2 + \frac{\varepsilon_1\varphi_2}{\varphi_1} \end{array}\right)
$$

Wie leicht zu erkennen ist, lauten die Eigenwerte  $\lambda_1 = -\varepsilon_1 < 0$  und  $\lambda_2 = -\varepsilon_2 +$  $\frac{\varepsilon_1 \varphi_2}{\varphi_1}$  < 0. Damit ist  $G_2$  ein asymptotisch stabiler Knoten.

ZUSAMMENFASSUNG: Für  $\varepsilon_1\varphi_2 < \varepsilon_2\varphi_1$  sterben die Raubtiere aus, während die Individuenzahl der Beutetiere gegen den Gleichgewichtswert  $\frac{\varepsilon_1}{\omega_1}$  streben.

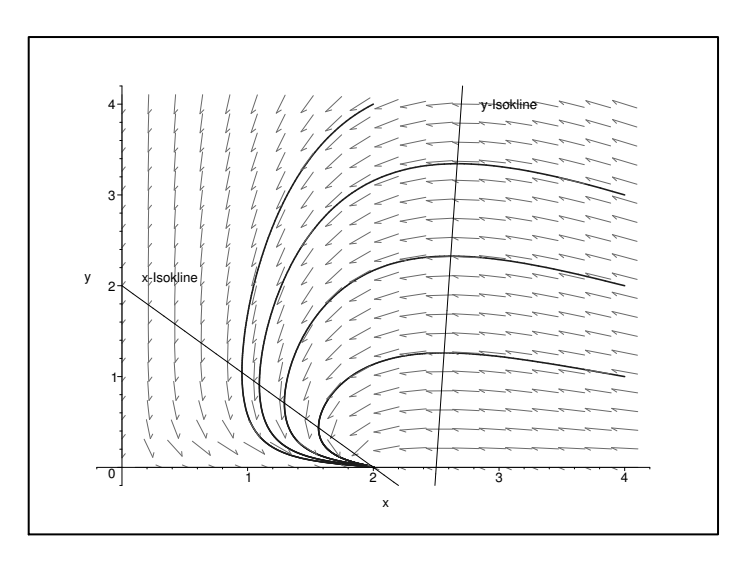

Abb. 5.9: Räuber - Beute - Modell mit innerspezifischer Konkurrenz und  $\varepsilon_1\varphi_2 < \varepsilon_2\varphi_1$ 

Betrachtet man nun den Fall  $\varepsilon_1\varphi_2 > \varepsilon_2\varphi_1$ , so ist  $G_1$  analog zu vorher ein Sattelpunkt. Auch  $G_2$  ist ein Sattelpunkt, da der zweite Eigenwert des linearisierten Systems im Gegensatz zum vorigen Fall positiv ist. Die Stabilitätsuntersuchung des dritten Gleichgewichtspunktes ergeben unter Berücksichtigung, dass  $\varepsilon_1 - \varphi_1 \bar{x} - \psi_1 \bar{y} = 0$  und  $-\varepsilon_2 + \varphi_2 \bar{x} - \psi_2 \bar{y} = 0$  ist, folgende Jacobimatrix

$$
\left(\begin{array}{cc}-\varphi_1\bar x & -\psi_1\bar x\\ \varphi_2\bar y & -\psi_2\bar y\end{array}\right)
$$

Diese hat die Eigenwerte

$$
\lambda_{1,2} = -\frac{1}{2}(\varphi_1 \bar{x} + \psi_2 \bar{y}) \pm \frac{1}{2} \sqrt{(\varphi_1 \bar{x} + \psi_2 \bar{y})^2 - 4(\varphi_1 \psi_2 + \varphi_2 \psi_1) \bar{x} \bar{y}}
$$

Ist der Radikand ni
htnegativ, so sind die beide Eigenwerte si
her negativ. Falls er aber kleiner null ist, so sind 1 und 2 komplex. Da aber ihr Realteil ebenfalls negativ ist, handelt es si
h im ersten Fall um einen stabilen Knoten und im zweiten Fall um einen stabilen Fokus. Jede hinreich fokus. Jede hinreich beginnende Losungskurve  $\alpha$  $y = y(t)$  strebt mit wachsendem t gegen  $G_3$ .

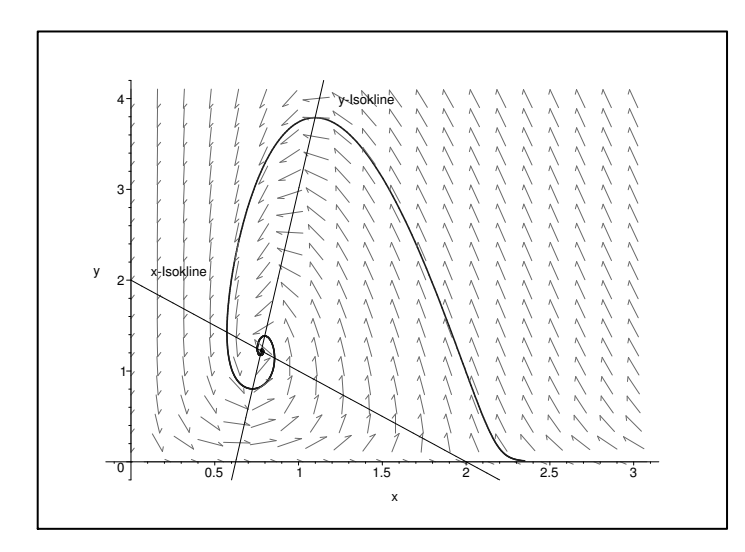

Abb. 5.10: Räuber - Beute - Modell mit innerspezifischer Konkurrenz und  $\varepsilon_1\varphi_2 > \varepsilon_2\varphi_1$ 

BEMERNUNG: Auch fur noch so kleine  $\varphi_1 > 0$  und  $\psi_2 > 0$  zeigt das System (5.15) und (5.16) ein vollig anders Verhalten als das klassis
he Rauber - Beute - Modell. Daher kann das System (5.13) und (5.14) ni
ht sehr robust sein, da kleine Anderungen zu ganz anderen ergebieden fundet en strukturelle modelle eigenen sich die eigenen sich ausgebenen sich der eine der der der Bes
hreibung von Vorgangen in der Natur!

#### 5.4.3Ein allgemeines Rauber - Beute - Modell

Im Folgenden werden wieder zwei Populationen, die in einem Rauber - Beute - Verhaltnis stehen, betrachtet.  $x(t)$  bezeichne die Populationsgröße der Beute,  $y(t)$  die Anzahl der Individuen in der Rauberpopulation zum Zeitpunkt t. Wie beim allgemeinen Konkurrenzmodell wird nun davon ausgegangen, dass die Wa
hstumsraten der beiden Arten dur
h (ni
ht notwendigerweise lineare) Funktionen bes
hreibbar sind. Die Anderung der Beutepopulation pro Zeiteinheit lautet allgemein:

$$
\frac{dx}{dt} = \dot{x} = xr_B(x) - yV(x, y) \tag{5.17}
$$

Dabei bezeichne  $r_B(x)$  die individuelle Wachstumsrate der Beutepopulation bei Fehlen des Räubers.  $V(x, y)$  sei die mittlere Zahl der getöteten Beuteindividuen pro Räuber und pro Zeiteinheit und wird häufig als funktionelle Reaktion bezeichnet. Es wird angenommen, dass  $V(x, y)$  mit wachsendem y abnimmt - da sich die Räuber beim Beutefang gegenseitig stören - und mit zunehmendem  $x$  steigt. Die Differentialgleichung, die die Änderung in der Rauberpopulation angibt, sei von der Gestalt:

$$
\dot{y} = y r_R(x, y) \tag{5.18}
$$

rR kann dur
h vers
hiedene Formen der innerspezis
hen Konkurrenz um andere Ressourcen von y abhängen. Zusätzlich wird angenommen, dass  $r_R(x, y)$  mit steigendem x anwa
hse.

Der Einfachheit halber wird nun die Situation betrachtet, bei der  $r_R(x, y) = r_R(x)$  und  $V(x, y) = V(x)$  unabhängig von der Räuberpopulation sind. Um die Eigenschaften des Systems zu analysieren, betra
htet man am besten die Isoklinen:

- r Isokline gilt: radio gilt: radio die onder die verwiese gewisselige verwiesen der gleichen der Gleichstell  $\bar{x}$  mit dieser Gleichung berechnet wird).  $\bar{x}$  gibt die Anzahl der Beutetiere an, bei der die Räuberpopulation kein Nettowachstum hat. In der  $(x, y)$  - Ebene sind dies senkre
hte Geraden.
- Um die x Isokline zu bestimmen, muss  $\dot{x} = 0$  gesetzt werden. Daraus ergibt sich:  $y = \frac{y - B(x)}{V(x)}$ . Der Verlauf der x - Isokline hangt daher von den Funktionen  $r_B(x)$  und  $V(x)$  ab.

Trotzdem kann mit Hilfe biologis
her Uberlegungen einiges uber die Gestalt der <sup>x</sup> - Isokline gesagt werden. Im Glei
hgewi
ht muss si
h die Zahl der Rauber so einstellen, dass gerade soviel abges
hopft wird (yV (x)) wie na
hwa
hst (xrB(x)). rB wird anderseits aufgrund von innerspezifischer Konkurrenz bei größeren x-Werten an einer Stelle null, nämlich dort wo die Beutepopulation bei Fehlen der Räuber ihre Kapazität K erreicht.  $V(x)$  ist aber bei großeren x sicherlich von null verschieden, deshalb muss  $\frac{180}{1500}$  $V(x)$  being  $\overline{v}$  =  $\overline{v}$  versions with  $\overline{v}$  $\mathcal{L}$  . Being further further than  $\mathcal{L}$  , or define the function  $\mathcal{L}$  (x)  $\mathcal{L}$  also functiones to  $\mathcal{L}$  and  $\mathcal{L}$  (x) also function  $\mathcal{L}$ Wachstumsrate beschränkt ist und auch  $V(x)$  bei kleiner werdendem x nach Voraussetzung abnehmen muss. Es hangt also von den Funktionen ab, ob bei kleiner werdenden Zahlen von Beuteindividuen ihr Quotient, d. h. die x - Isokline, eine monoton fallende Funktion bleibt oder ein Maximum aufweist.

Um die Ri
htungen der Phasenkurven zu bestimmen, mussen nur die Glei
hungen (5.17) und  $(5.18)$  betrachtet werden. Oberhalb der x - Isokline nimmt die Populationsgröße x der ersten Art ab, da  $\frac{d\mathbf{x}}{dt} < 0$  ist, unterhalb steigt sie an. D. h., dass unterhalb dieser Kurve die Tra jektorien von links na
h re
hts, oberhalb von re
hts na
h links verlaufen. Weiters ist klar, dass oberhalb von  $\bar{x}$  die Räuberpopulation zunimmt. Also müssen die Phasenkurven links von der y - Isokline von oben na
h unten verlaufen, re
hts davon mussen sie auf Grund analoger Uberlegungen aber von unten na
h oben verlaufen.

Fur die lokale Stabilitatsanalyse werden der Einfa
hheit halber die re
hten Seiten der Glei
hungen (5.17) und (5.18) ersetzt dur
h:

$$
\frac{dx}{dt} = x r_B(x) - yV(x) = f(x) - yV(x) = f_1(x, y)
$$
\n(5.19)

$$
\frac{dy}{dt} = y r_R(x) = f_2(x, y) \tag{5.20}
$$

Der Glei
hgewi
htspunkt ergibt si
h dann aus

$$
0 = f_1(\bar{x}, \bar{y}) = f(\bar{x}) - \bar{y}V(\bar{x}) \tag{5.21}
$$

$$
0 = f_2(\bar{x}, \bar{y}) = \bar{y}r_R(\bar{x})
$$
\n(5.22)

Nun wird folgende Transformation dur
hgefuhrt:

$$
u(t) = x(t) - \bar{x}
$$
  

$$
v(t) = y(t) - \bar{y}
$$

Im nächsten Schritt wird  $f_1(x, y)$  und  $f_2(x, y)$  in der Nähe von  $(\bar{x}, \bar{y})$  durch eine lineare Funktion (Taylorreihenentwi
klung bis zur ersten Ordnung) angenahert.

$$
f_1(x, y) = f_1(\bar{x} + u, \bar{y} + v) = \underbrace{f_1(\bar{x}, \bar{y})}_{= 0 \text{ vgl. (5.21)}} + \frac{\partial f_1}{\partial x}\Big|_{(\bar{x}, \bar{y})} \cdot u + \frac{\partial f_1}{\partial y}\Big|_{(\bar{x}, \bar{y})} \cdot v
$$

$$
f_2(x, y) = f_2(\bar{x} + u, \bar{y} + v) = \underbrace{\underbrace{f_2(\bar{x}, \bar{y})}_{= 0 \text{ vgl. (5.22)}} + \frac{\partial f_2}{\partial x}\Big|_{(\bar{x}, \bar{y})} \cdot u + \frac{\partial f_2}{\partial y}\Big|_{(\bar{x}, \bar{y})} \cdot v}
$$

Die Ableitungen von u und x bzw. v und y nach der Zeit sind gleich, da  $\bar{x}$  bzw.  $\bar{y}$  konstant sind:

$$
\frac{du}{dt} = a_{11}u + a_{12}v \tag{5.23}
$$

$$
\frac{dv}{dt} = a_{21}u + a_{22}v \tag{5.24}
$$

wobel  $a_{11} = \frac{1}{\partial x}$  $\Big|_{(\bar{x},\bar{y})}, a_{12} = \frac{\partial f_1}{\partial y}$  $\Big|_{(\bar{x},\bar{y})}, a_{21} = \frac{\partial f_2}{\partial x}$  $\Big|_{(\bar{x},\bar{y})}$  und  $a_{22} = \frac{\partial f_2}{\partial y}$  $\left.\right|_{(\bar{x},\bar{y})}$  sind. Gewöhnliche Differentialgleichungssysteme dieser Art können nun mit folgendem Änsatz

$$
\begin{array}{rcl}\nu &=& \hat{u}e^{\lambda t}\\v &=& \hat{v}e^{\lambda t}\end{array}
$$

gelöst werden. Wird dies in  $(5.23)$  und  $(5.24)$  eingesetzt, so erhält man

$$
\hat{u}\lambda = a_{11}\hat{u} + a_{12}\hat{v}
$$
  

$$
\hat{v}\lambda = a_{21}\hat{u} + a_{22}\hat{v}
$$

und na
h weiteren Umformungen

$$
0 = (a_{11} - \lambda)\hat{u} + a_{12}\hat{v}
$$
  

$$
0 = a_{21}\hat{u} + (a_{22} - \lambda)\hat{v}
$$

unter der Voraussetzung, dass a21 / voraug sight sieher der zu einer der verschieden Gleichen der zweite wert  $-\frac{1}{a_{21}}(a_{22}-\lambda)v$  und nach Einsetzen in die erste Gleichung, wobei zu berucksichtigen ist, dass  $\hat{v}$  eine Konstante ungleich null ist und daher durch  $\hat{v}$  dividiert werden kann,  $(a_{11} - \lambda)(a_{22} - \lambda) - a_{12}a_{21} = \lambda^2 - (a_{11} + a_{22})\lambda + a_{11}a_{22} - a_{12}a_{21} = 0.$  A kann daher folgende Werte annehmen:

$$
\lambda_{1,2} = \frac{1}{2}(a_{11} + a_{22}) \pm \sqrt{\frac{1}{4}(a_{11} + a_{22})^2 - a_{11}a_{22} + a_{12}a_{21}}
$$

(falls 1 und 2 imaginar sind, seien der Real- und Imaginarteil gegeben dur
h j <sup>=</sup> jR <sup>+</sup> i!j fur <sup>j</sup> <sup>=</sup> 1; 2). Die allgemeine Losung der Glei
hungen (5.23) und (5.24) lautet dann

$$
u = \alpha e^{\lambda_1 t} + \beta e^{\lambda_2 t}
$$
  

$$
v = \gamma e^{\lambda_1 t} + \delta e^{\lambda_2 t}
$$

Dabei sind , , und Æ dur
h die Anfangsbedingungen bestimmt. Falls nun !j 6= <sup>0</sup> und 1R <sup>&</sup>lt; 0, 2R <sup>&</sup>lt; <sup>0</sup> sind, dann ergeben si
h Oszillationen, deren Amplituden exponentiell abfallen. Sind 1 und 2 reell und negativ, so fallen u1 und u2 exponentiell ab. Allgemein gilt also, dass ein Gleichgewichtspunkt  $(\bar{x}, \bar{y})$  asymptotisch stabil ist, wenn die Realteile von 1 und 2 negativ sind. Man hat als de man hat als de man hat als de man hat als de man hat als de man hat d

## 1. negativer Radikand:

$$
a_{12}a_{21} - a_{11}a_{22} < -\frac{1}{4}(a_{11} + a_{22})^2 < 0
$$
\n(5.25)

Stabilitat hat man in diesem Fall, wenn die Realteile negativ sind. Daher muss folgende Unglei
hung erfullt sein.

$$
a_{11} + a_{22} < 0 \tag{5.26}
$$

## 2. positiver Radikand:

$$
a_{12}a_{21} - a_{11}a_{22} > -\frac{1}{4}(a_{11} + a_{22})^2
$$
\n(5.27)

damit jurist state of the control of the control of the control of the control of the control of the control of

$$
a_{11} + a_{22} < 0 \tag{5.28}
$$

erfullt sein, und der positive Beitrag durch die Wurzel muss kleiner als  $|a_{11}+a_{22}|\cdot$   $\frac{1}{2}$ sein. Also muss

$$
a_{12}a_{21} - a_{11}a_{22} < 0 \tag{5.29}
$$

sein.

Fur das oben behandelte allgemeine Rauber - Beute - Modell ergeben si
h nun folgende Werte:

$$
a_{11} = f'(\bar{x}) - \bar{y}V'(\bar{x})
$$
  
\n
$$
a_{12} = -V(\bar{x})
$$
  
\n
$$
a_{21} = \bar{y}r'_R(\bar{x})
$$
  
\n
$$
a_{22} = r_R(\bar{x}) = 0
$$

Der Verlauf der x - Isokline wird durch die Gleichung  $y = \frac{F(x)}{V(x)}$  beschrieben. Daher gilt

$$
\bar{y}\frac{dy}{dx}\Big|_{(\bar{x},\bar{y})} = \frac{\bar{y}f'(\bar{x})V(\bar{x}) - \bar{y}V'(\bar{x})f(\bar{x})}{V^2(\bar{x})} \n= \frac{\bar{y}\bar{f}'\bar{V} - \bar{y}\bar{V}'\bar{f}}{\bar{V}^2}
$$

 $Da$  aus  $(0.21)$   $yV = 1$  folgt, vereinfacht sich dies zu

$$
\bar{y}\frac{dy}{dx}\Big|_{(\bar{x},\bar{y})} = \frac{\bar{f}'\bar{f} - \bar{y}\bar{V}'\bar{f}}{\bar{V}^2}
$$

$$
= \frac{\bar{f}}{\bar{V}^2}(\bar{f}' - \bar{y}\bar{V}')
$$

$$
= \frac{\bar{f}}{\bar{V}^2}a_{11}
$$

daher gilt fur die x - Isokoline fur die x - Isokoline fur die x - Isokoline fur die x - Isokoline fur die x -

$$
\bar{y}\frac{dy}{dx}\Big|_{(\bar{x},\bar{y})} = \frac{\bar{f}}{\bar{V}^2}a_{11}
$$

Falls nun  $\frac{2}{\sqrt{n}}$  $ax \rightarrow 0$  is the notation of  $a$  is the starker also dietails and  $a$ Steigung der Isokline ist, um so größer ist der Betrag von  $a_{11}$ . Liegt jetzt das Gleichgewicht  $(x, y)$  welt genug rechts, dann wird  $|a_{11}|$  so grop, dass  $a_{12}a_{21} - a_{11}a_{22} < -\frac{1}{2}(a_{11} + a_{22})^2 < 0$  $\alpha_{22}$  = 0.00) nichter ist und 1 und 2 reell sind. Refully is a refully where  $\alpha_{21}$  is under the  $\alpha_{22}$ - Isokline ist  $a_{11} < 0$  (da  $\frac{2a}{dx} < 0$ ) und  $a_{12}a_{21} < 0$ . (5.28) und (5.29) sind also erfullt. Die he architecturen exponentiell ins Gleichen exponentiell ins Gleichen eine der Gleichen eine der Gleichen eine  $(\bar{x}, \bar{y})$  ist asymptotisch stabil. Nähert sich der Gleichgewichtspunkt allerdings einem Maimum der  $\alpha$ 1 gehen die Steigung der Isokline, so gehen die Steigung der Isokline und daher auch daher auch daher auch daher auch daher auch daher auch daher auch daher auch daher auch daher auch daher auch daher auch da Dann ist wegen a12a21 <sup>&</sup>lt; <sup>0</sup> (5.25) auf jeden Fall erfullt, sodass gedampfte Oszillationen vorliegen. Auf der linken Seite ihres Maximums ist die Steigung der x - Isokline und auch and a common ist (5.26) and (5.26) and  $\alpha$  and  $\alpha$  and  $\alpha$  and  $\alpha$  and  $\alpha$  and  $\alpha$  and  $\alpha$  and  $\alpha$  (x)  $\beta$  ( deutet.

Zusammenfassend zeigt die lokale Stabilitätsanalyse also folgendes Verhalten:

- Die Schwingungen sind gedämpft, sofern die Gerade  $x = \bar{x}$  rechts des Maximums der x - Isokline zu liegen kommt oder die Isokline monoton fallend ist.
- Liegt  $x = \bar{x}$  links vom Maximum, dann wachsen die Amplituden an. Dann tritt einer der beiden folgenden Falle ein: Entweder lauft die Spirale in einen Grenzzyklus oder sie nimmt so stark zu, bis eine Population ausgelöscht ist. Welcher der beiden Fälle tatsa
hli
h eintritt, hangt von den Details des Modells ab.
- Befindet sich die Gerade  $x = \bar{x}$  rechts vom Maximum, so ist der Gleichgewichtspunkt  $(\bar{x}, \bar{y})$  stabil. Falls  $\bar{x}$  nahe am Maximum liegt, laufen die Phasenkurven in gedämpften Oszillationen zum Gleichgewicht. Für große  $\bar{x}$  nahe bei K nähern sie si
h exponentiell dem Glei
hgewi
htspunkt.

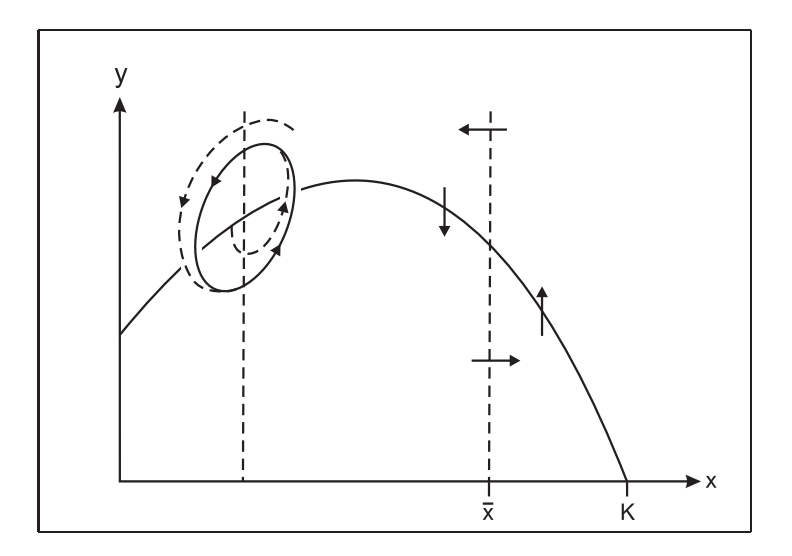

Abb. 5.11: Allgemeines Räuber - Beute - Modell für zwei unterschiedliche Lagen der  $y$  - Isokline (strichliert). Die durchgezogene Kurve stellt die x - Isokline dar und die Pfeile geben die Richtung an, in der die Lösungskurven durchlaufen werden. Rechts vom Maximum der x - Isokline ist der Gleichgewichtspunkt  $(\bar{x}, \bar{y})$  stabil, links davon tritt aber je nach Modell entweder ein Grenzzyklus auf, oder die Spirale nimmt so stark zu, dass eine Population ausstirbt.

BEMERKUNG: Verbessern si
h nun die Umweltbedingungen fur die Beutetiere von <sup>K</sup> auf K, so tritt ein Phanomen auf, das als Paradoxon der Anreicherung bezeichnet wird.  $\bar{x}$  kann aufgrund der Erhöhung der Kapazität von der rechten auf die linke Seite des Maximums gelangen. Dadur
h wird das Glei
hgewi
ht instabil. Diese paradoxe Situation tritt auf, weil die individuelle Wachstumsrate der Räuber unabhängig von der Räuberdichte ist.

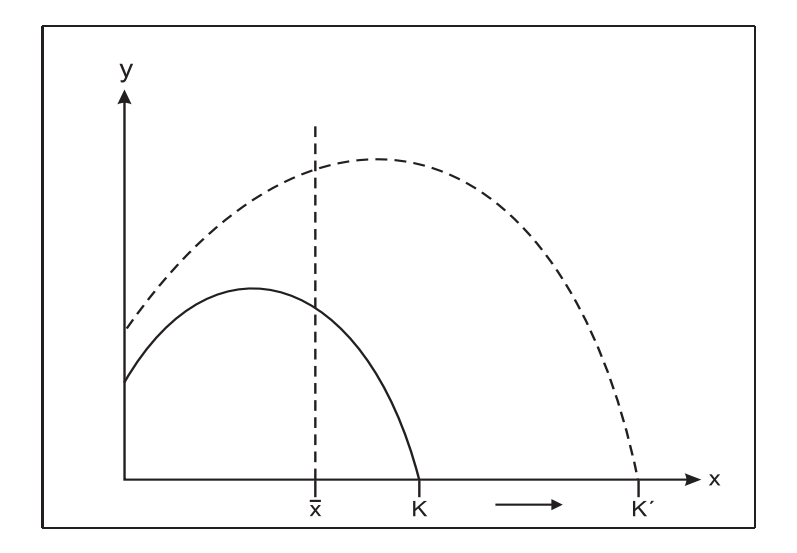

Abb. 5.12: Verbesserung der Umweltbedingungen von K auf K). Die durchgezogene Kurve stellt die  $\boldsymbol{x}$  - Isokline zur Kapazität $K$ dar. Der ursprünglich auf der rechten Seite des Maximums liegende Gleichgewichtspunkt  $(\bar{x}, \bar{y})$  gerät auf die linke Seite, wodurch er instabil wird.

# Kapitel <sup>6</sup>

# Ausbli
k

Wie bereits zu Beginn des ersten Kapitels erwähnt wurde, wirken in Ökosystemen stets eine Vielzahl von Konkurrenz - und Rauber - Beute - Beziehungen zusammen. Nur in Ausnahmefallen wird eine einzige so dominieren, dass ihre Betra
htung allein Auskunft uber das Gesamtsystem geben kann. Daher wird man im nach der geben geben die eine Stadt geben die Stadt geben Nahrungsnetze zu modellieren.

Zum Beispiel kann man die Wirkung einer Rauberpopulation auf zwei in einem Konkurrenzverhaltnis stehende Arten betra
hten. Nimmt man an, dass die Rauberpopulation konstant ist und dass sie pro Zeiteinheit stets einen gewissen Bru
hteil der Beutepopulationen vernichtet, so muss keine Dynamik der Räuberpopulation berücksichtigt werden. wenne die bei der Konkurrenz uberlegene die bei der Konkurrenz uberlegene ausgeben Rauberdrucken ausgesetzt ist, kann die Anwesenheit der Rauber unter geeigneten Bedingungen die Koexistenz beider Beutearten bewirken. Ist die interspezis
he Konkurrenz beider Arten starker als die innerspezifische, so haben die Räuber keinen Einfluss auf das Resultat der zwischenartlichen Konkurrenz (Mehr dazu in [12].)

Mit Hilfe eines anderen Modells kann man zeigen, dass das Exklusionsprinzip, das wir im absolutionen verweisen mehr angebelernte haben, auf die eine Amerikan mehr als zwei Populationen geben, wer lineare Abhangigkeit von den Ressour
en muss allerdings vorausgesetzt werden. In diesem Fall uberleben stets soviele Arten wie vers
hiedene Nahrungsquellen vorhanden sind.

Au
h die Modelle (5.9) und (5.10) bzw. (5.17) und (5.18) lassen si
h auf mehrere Populationen ubertragen. Im Hoherdimensionalen treten allerdings Grenzzyklen auf. Daruber hinaus kann es s
hon fur dreidimensionale Modelle zu extrem unubersi htli
hem Langzeitverhalten kommen, das auf die geringste Anderung in den Anfangsbedingungen mit drastis
hem Umkippen reagiert.

Während sich die zweidimensionalen Volterra - Lotka - Gleichungen, wenn auch mit einigem Aufwand, vollständig klassifiziern lassen, ist das bei den höherdimensionalen Gleihungen ganz aussi
htslos. Es lassen si
h nur wenige allgemeingultige Aussagen treen  $(vgl. dazu [4]).$ 

## 6.1 S
hlussbemerkung

Bis heute verhalt si
h der Mens
h seiner Umwelt gegenuber wie ein Parasit. Er nimmt, ht auf das Wirtes. Die brauen seines Wirtes. Die brauen seines Wirtes. Groe Stadtes. Groe Stadtes. Groe Stadtes hsen heran, ohne die Tatsa heran, ohne die Tatsa heran, ohne die Tatsa heran, ohne die Tatsa heran, ohne die T rasiten des Landes sind, das sie auf irgendeiner Weise mit Nahrung, Wasser und Luft versorgen muss und ungeheure Mengen an Abfallstoffen abzubauen hat. Der Mensch muss jetzt endli
h seine Beziehungen zur Natur zum Mutualismus1 weiterentwi
keln, zumal er ein abhängiges Lebewesen ist und seine Kultur mit wachsenden Forderungen nach Res-

Unterbegriff von Symbiose: beide Populationen sind begunstigt und vollstandig voneinander abhangig "

sourcen immer abhängiger wird. Wenn der Mensch es nicht lernt, in Mutualismus mit der Natur zu leben, könnte er wie der törichte oder nicht angepasste Parasit seinen Wirt bis zur Selbstzerstörung ausbeuten.

# Literaturliste

- [1] M. Begon/M. Mortimer: Population ecology. Oxford: Blackwell. (1987)
- $\mathcal{L}$  at  $\mathcal{L}$  and  $\mathcal{L}$  and  $\mathcal{L}$  and  $\mathcal{L}$  are springer. Springer. Springer. (1974). In the springer. (1974). In the springer. (1974). In the springer. (1974). In the springer. (1974). In the springer. (1
- [3] **H. Heuser**: Gewöhnliche Differentialgleichungen. Stuttgart: Teubner. (1989)
- [4] J. Hofbauer/K. Sigmund: Evolutionstheorie und dynamische Systeme. Berlin, Hamburg: Verlag Paul Parey. (1984)
- [5] E. Kamke: Differentialgleichungen I: Gewöhnliche Differentialgleichungen. Leipzig: Teubner. (1964)
- [6] W. Metzler: Dynamische Systeme in der Ökologie. Stuttgart: Teubner. (1987)
- [7] W. Nöbauer/W. Timischl: Mathematische Modelle in der Biologie. Braunschweig, Wiesbaden: Vieweg. (1979)
- [8] E. P. Odum: Ökologie. Stuttgart, New York: Thieme. (1999)
- [9] H. Rommelfanger: Differenzengleichungen. Mannheim, Wien: Bibliogr. Inst.. (1986)
- [10] W. Timischl: Biomathematik. Wien: Springer. (1988)
- [11] W. Weltsch: Diskrete Populationsmodelle in der Ökologie. TU Wien: Diplomarbeit. (1978)
- [12] C. Wissel: Theoretische Ökologie. Berlin, Heidelberg, New York: Springer. (1989)